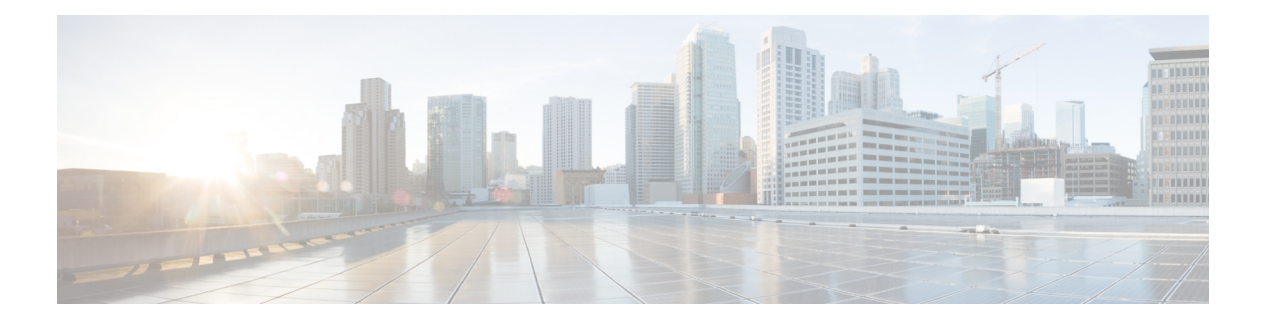

# **SMF Metrics**

- gtpc-ep Metrics [Reference,](#page-0-0) on page 1
- nodemgr Metrics [Reference,](#page-9-0) on page 10
- Protocol Metrics [Reference,](#page-20-0) on page 21
- [radius-ep,](#page-28-0) on page 29
- [rest-ep-metrics,](#page-32-0) on page 33
- [service-metrics,](#page-41-0) on page 42
- [udp-proxy,](#page-96-0) on page 97

# <span id="page-0-0"></span>**gtpc-ep Metrics Reference**

# **gtpc-ep Metrics Reference**

# **GTPC BGP Routed Count Stats Category**

### **gtpc\_app\_bgp\_routes\_count**

Description: BGP routes add counter Sample Query: 'gtpc\_app\_bgp\_routes\_count{status="success"}'

Labels:

• Label: status

Label Description: status

Example: success, failed

• Label: gr\_instance\_id

Label Description: GR instance ID

Example: 1, 2

### **GTPC Roaming Peer Path Managment Stats Category**

#### **gtpc\_roaming\_peer\_path\_mgmt**

Description: GTPC Roaming Peer Path Managment Statistics.

Sample Query: 'gtpc\_roaming\_peer\_path\_mgmt{service\_name="gtpc-ep",status="suppressed"}' Labels:

• Label: gtpc\_peer\_type

Label Description: Gtpc Peer type

Example: ROAMER, HOMER, VISITOR

- Label: interface type Label Description: Gtpc Interface type Example: S5, S11, S5E, S2B, S8
- Label: gtpc\_msg\_type desciption: Gtpc Message type Example: NumEchoMsg, NumControlMsg
- Label: status Label Description: Status Example: suppressed
- Label: gr\_instance\_id Label Description: GR instance ID Example: 1, 2

### **GTPC Short Circuit Map Count Category**

### **gtpc\_short\_circuit\_map\_count**

Description: GTPC Short Circuit Map operation counter

Sample Query: 'gtpc\_short\_circuit\_map\_count{message\_name="TxModifyBearerRes"}'

Labels:

• Label: message name

Label Description: Message Name

Example: TxCreateBearerReq, TxUpdateBearerReq, TxDeleteBearerReq, TxModifyBearerRes, TxDeleteSessRsp, TxCreateSessionRsp, RecordExpired

• Label: gtpc\_short\_circuit\_map\_operation

Label Description: Gtpc short circuit counter type

Example: increment, decrement

• Label: gtpc short circuit map teid changed

Label Description: Gtpc short circuit teid cache operation type

Example: added, updated, deleted

• Label: gr\_instance\_id

Label Description: GR instance ID

Example: 1, 2

### **GTPC Short Circuit Message Stats Category**

#### **gtpc\_msg\_short\_circuit\_stats**

Description: GTPC Short Circuit Modify Bearer Response Statistics.

Sample Query: 'gtpc\_msg\_short\_circuit\_stats{gtpc\_msg\_type="RxModifyBearerReq"}' Labels:

• Label: gtpc\_msg\_type

Label Description: Gtpc Message type

Example: RxModifyBearerReq, SkippingShortCircuit

• Label: gtpc\_short\_circuit\_category

Label Description: Category

Example: WithServingNetwork, WithIndication, WithBearerContext, MBREventExpired, SendSCMBResp, GetSCMBRespFailed, LastSequenceNumberSame

• Label: interface type

Label Description: Gtpc Interface type

Example: S5, S11, S5E, S2B, S8

### **Processing Time of SMF GTPC Messages Category**

#### **gtpc\_msg\_seconds**

Description: Time taken for GTPC message processing

Sample Query: 'gtpc\_msg\_seconds{message\_name="S5S8\_MSG\_CREATE\_SESSION\_REQUEST"}'

Labels:

• Label: message name

Label Description: Message Name

Example:S5S8\_MSG\_CREATE\_SESSION\_REQUEST,S5S8\_MSG\_CREATE\_SESSION\_RESPONSE, S5S8\_MSG\_MODIFY\_BEARER\_REQUEST, S5S8\_MSG\_MODIFY\_BEARER\_RESPONSE, S5S8\_MSG\_DELETE\_BEARER\_REQUEST, S5S8\_MSG\_DELETE\_BEARER\_RESPONSE, S5S8\_MSG\_DELETE\_SESSION\_REQUEST, S5S8\_MSG\_DELETE\_SESSION\_RESPONSE

• Label: message direction

Label Description: Direction Example: inbound, outbound

• Label: status

Label Description: Status

Example: no\_rsp\_received\_tx, accepted

- Label: transport type Label Description: Transport Type Example: origin, retransmitted
- Label: interface type Label Description: Gtpc Interface type Example: S5, S11, S5E, S2B, S8
- Label: gr\_instance\_id Label Description: GR instance ID Example: 1, 2

### **Processing time of GTPC messages Category**

### **gtpc\_app\_events\_seconds**

Description: Total time taken by GTPC messages

Sample Query: 'gtpc\_app\_events\_seconds{event\_type="csreq"}'

Labels:

• Label: event\_type

Label Description: Gtpc Event type

Example: csreq, mbreq, cbreq, ubreq, dbreq, dsreq, rabreq, cidftreq, didftreq, changenotfreq, mbreqlist

• Label: interface type

Label Description: Gtpc Interface type

Example: S5, S11, S5E, S2B, S8

• Label: gr\_instance\_id

Label Description: GR instance ID

Example: 1, 2

## **SGW TEID Cache Operation Stats Category**

#### **sgw\_teid\_cache\_total**

Description: SGW TEID cache operation counter

Sample Query: 'sgw\_teid\_cache\_total{action="create"}'

Labels:

• Label: action

Label Description: TEID cache operation type

Example: create, update, delete, cache\_found, expired, no\_cache, cache\_full

• Label: gr\_instance\_id

Label Description: GR instance ID

Example: 1, 2

# **SMF GTPC Echo Stats Category**

### **gtpc\_echo\_msg\_stats**

Description: GTPC Echo Req Rx and Echo Resp Tx

Sample Query: 'gtpc\_echo\_msg\_stats{gtpc\_msg\_type="gtpc\_echo\_req\_rx"}' Labels:

- Label: gtpc peer ip Label Description: Gtpc Peer IP of nodes like SGW,ePDG etc Example: 1.2.3.4
- Label: gtpc\_msg\_type

Label Description: Gtpc Message type

Example: gtpc\_echo\_req\_rx, gtpc\_echo\_res\_tx

• Label: interface type

Label Description: Gtpc Interface type Example: S5, S11, S5E, S2B, S8

• Label: gr\_instance\_id Label Description: GR instance ID Example: 1, 2

# **SMF GTPC Golang Encode Decode Stats Category**

### **gtpc\_golang\_enc\_dec\_stats**

Description: Messages Encoded/Decoded using Golang Sample Query: 'gtpc\_golang\_enc\_dec\_stats{gtpc\_msg\_type="RxModifyBearerReq"}' Labels:

• Label: gtpc\_msg\_type

Label Description: Gtpc Message type

Example: NumRxEchoReq, NumTxEchoReq, NumRxEchoRes, NumTxEchoRes, NumRxCreateSessionReq, NumTxCreateSessionReq, NumRxCreateSessionRes, NumTxCreateSessionRes, NumRxDeleteSessionReq, NumTxDeleteSessionReq, NumRxDeleteSessionRes, NumTxDeleteSessionRes, NumRxModifyBearerReq, NumTxModifyBearerReq, NumRxModifyBearerRes, NumTxModifyBearerRes, NumRxDeleteBearerReq, NumTxDeleteBearerReq, NumRxDeleteBearerRes, NumTxDeleteBearerRes, NumTxCreateBearerReq, NumRxCreateBearerReq, NumTxCreateBearerRes, NumRxCreateBearerRes, NumTxUpdateBearerReq, NumRxUpdateBearerReq, NumTxUpdateBearerRes, NumRxUpdateBearerRes, NumRxModifyBearerCmd, NumTxModifyBearerCmd, NumRxModifyBearerFail, NumTxModifyBearerFail, NumRxDeleteBearerCmd, NumTxDeleteBearerCmd, NumRxDeleteBearerFail, NumTxDeleteBearerFail, NumTxChangeNotfReq, NumRxChangeNotfReq, NumRxChangeNotfRes, NumTxChangeNotfRes, NumRxSuspendNotf, NumTxSuspendNotf, NumRxSuspendAck, NumTxSuspendAck, NumRxResumeNotf, NumTxResumeNotf, NumRxResumeAck, NumTxResumeAck, NumTxReleaseAccessBearerRsp, NumRxReleaseAccessBearerReq, NumRxContextReq, NumTxContextReq, NumRxContextAck, NumTxContextAck, NumRxDDN, NumTxDDn, NumRxIDReq, NumTxIDReq, NumRxIDRsp, NumTxIDRsp, NumRxDDNFail, NumTxDDnFail, NumRxCreateIDFTReq, NumTxCreateIDFTRsp, NumRxDeletIDFTReq, NumTxDeleteIDFTRsp, NumRxBearerResCmd

• Label: gtpc\_msg\_len

Label Description: Message Length

Example: 36, 24, 45

• Label: interface type

Label Description: Gtpc Interface type

Example: S5, S11, S5E, S2B, S8

• Label: gtpc msg operation

Label Description: Operation

Example: encode, decode

• Label: gtpc msg\_status

Label Description: Status

Example: success, error

• Label: gtpc\_msg\_status\_cause Label Description: Error Cause Example: HeaderDecodeFailure, ParseIEsFromPayloadFailure, MBRFromIEFailure

### **SMF GTPC Messages Total Category**

### **gtpc\_msg\_total**

Description: Total GTPC Messages

```
Sample Query: 'gtpc_msg_total{message_name="S5S8_MSG_CREATE_SESSION_REQUEST"}'
Labels:
```
• Label: message name

Label Description: Message Name

Example:S5S8\_MSG\_CREATE\_SESSION\_REQUEST,S5S8\_MSG\_CREATE\_SESSION\_RESPONSE, S5S8\_MSG\_MODIFY\_BEARER\_REQUEST, S5S8\_MSG\_MODIFY\_BEARER\_RESPONSE, S5S8\_MSG\_DELETE\_BEARER\_REQUEST, S5S8\_MSG\_DELETE\_BEARER\_RESPONSE, S5S8\_MSG\_DELETE\_SESSION\_REQUEST, S5S8\_MSG\_DELETE\_SESSION\_RESPONSE

• Label: message\_direction

Label Description: Direction

Example: inbound, outbound

• Label: status

Label Description: Status

Example: no\_rsp\_received\_tx, accepted

• Label: transport\_type

Label Description: Transport Type

Example: origin, retransmitted

• Label: interface\_type

Label Description: Gtpc Interface type Example: S5, S11, S5E, S2B, S8

• Label: gr\_instance\_id

Label Description: GR instance ID

Example: 1, 2

### **SMF GTPC Unexpected Messages Category**

### **gtpc\_app\_total\_unexpected\_gtpc\_msg\_events**

Description: Unexpected GTPC Messages received

```
Sample Query: 'gtpc app_total_unexpected_gtpc_msg_events{service_name="gtpc-ep"}'
Labels:
```
• Label: message\_type

Label Description: Gtpc Message type

Example: unexpected gtpc message

• Label: interface\_type

Label Description: Gtpc Interface type

Example: S5, S11, S5E, S2B, S8

• Label: gr\_instance\_id Label Description: GR instance ID

Example: 1, 2

## **SMF GTPC Validation Fail Stats Category**

#### **gtpc\_app\_validation\_events**

Description: Stats of Message decode failures

Sample Query: 'gtpc\_app\_validation\_events{service\_name="gtpc-ep"}'

Labels:

• Label: message type

Label Description: Gtpc Message type

Example: csreq, csrsp, mbreq, mbrsp, cbreq, cbrsp, ubreq, ubrsp, dbreq, dbrsp, dsreq, dsrsp, mbcmd, mbcfi, dbcmd, dbcfi, ddnfi, ddnack, rabreq, upcreq

• Label: interface\_type

Label Description: Gtpc Interface type

Example: sgw\_ingress, pgw\_ingress, S5, S11, S5E, S2B, S8

• Label: failure\_type

Label Description: Failure Type

Example: msg\_validation\_fail, hdr\_decode\_failure

• Label: hdr decode fail reason

Label Description: Header Decode Fail Reason

Example: incorrect gtp\_version, unsupported\_message, incorrect\_msg\_len, invalid\_msg\_format, invalid\_seq\_no, hdr\_decode\_fail\_reason

• Label: action type

Label Description: Action Type

Example: discarded, rejected

• Label: reject cause

Label Description: Reject Cause

Example: invalid\_msg\_format, version\_not\_supported, invalid\_len, mandatory\_ie\_missing, conditional ie missing, mandatory ie incorrect, service not supported, imsi imei not known, preferred\_pdn\_type\_unsupported, unknown

### **SMF GTPC messages Category**

#### **gtpc\_app\_events**

Description: GTPC message counter Sample Query: 'gtpc app\_events{service\_name="gtpc-ep"}' Labels:

• Label: event type

Label Description: Gtpc Event type

Example: NumRxCreateSessionReq, NumTxCreateSessionRes, NumRxDeleteSessionReq, NumTxDeleteSessionRes, NumRxModifyBearerReq, NumTxModifyBearerRes, NumTxDeleteBearerReq, NumRxDeleteBearerRsp, NumTxCreateBearerReq, NumRxCreateBearerRes, NumTxUpdateBearerReq, NumRxUpdateBearerRes, NumTxModifyBearerFailureInd, NumModifyBearerTimeout, NumRxDeleteBearerCmd, NumCreateBearerFailure, NumCreateBearerSuccess, NumCreateSessionSuccess, NumCreateSessionFailure, NumDeleteSessionSuccess, NumDeleteSessionFailure, NumCreateBearerReqRetrans, NumUpdateBearerReqRetrans, NumDeleteBearerReqRetrans

• Label: interface\_type

Label Description: Gtpc Interface type

Example: S5, S11, S5E, S2B, S8

• Label: gtpc\_msg\_fail\_cause

Label Description: Contains Gtpc message fail cause

Example: send\_to\_service\_error, nil\_raw\_response, unmarshal\_fail

• Label: gr\_instance\_id

Label Description: GR instance ID

Example: 1, 2

### **SMF GTPC priority messages Category**

#### **gtpc\_app\_priority\_events**

Description: GTPC priority message counter

```
Sample Query: 'gtpc_app_priority_events{service_name="gtpc-ep"}'
```
Labels:

• Label: event\_type

Label Description: Gtpc Event type

Example: NumRxCreateSessionReq, NumTxCreateSessionRes, NumRxDeleteSessionReq, NumTxDeleteSessionRes, NumRxModifyBearerReq, NumTxModifyBearerRes, NumTxDeleteBearerReq, NumRxDeleteBearerRsp, NumTxCreateBearerReq, NumRxCreateBearerRes, NumTxUpdateBearerReq, NumRxUpdateBearerRes, NumTxModifyBearerFailureInd, NumModifyBearerTimeout, NumRxDeleteBearerCmd, NumCreateBearerFailure, NumCreateBearerSuccess, NumCreateSessionSuccess, NumCreateSessionFailure, NumDeleteSessionSuccess, NumDeleteSessionFailure, NumCreateBearerReqRetrans, NumUpdateBearerReqRetrans, NumDeleteBearerReqRetrans

• Label: priority msg

Label Description: priority

Example: true

- Label: interface type Label Description: Gtpc Interface type Example: S5, S11, S5E, S2B, S8
- Label: gr\_instance\_id Label Description: GR instance ID Example: 1, 2

# <span id="page-9-0"></span>**nodemgr Metrics Reference**

# **nodemgr Metrics Reference**

### **Nodemgr UPF Path Failure Reasons Category**

### **nodemgr\_up\_pathfail\_reasons**

Description: Node manager userplane heart beat message failure reasons stats

```
Sample Query:
'nodengr_up pathfail_resons{app_name="smf",cluster="cn",data_center="cn",service_name="nodengr",up_pathfail_reson="up_pathfail_ignored_ib_retry"}
1'
```
Labels:

• Label: up pathfail reasons

Label Description: Node manager UPF Path Failure reasons due to restransmission failure, RTS change and Sx Release from peer node

Example:

up\_pathfail\_ignored\_hb\_retry,up\_pathfail\_reason\_hb\_retry,up\_pathfail\_ignored\_hb\_rt\_change,up\_pathfail\_reason\_association\_release

• Label: gr\_instance\_id

Label Description: GR instance ID

Example: 1, 2

### **Nodemgr UPF Peer Status Category**

#### **nodemgr\_up\_peer\_status**

Description: Node manager userplane heart beat message failure reasons stats

Sample Query:

'nodegruppeerstatus{apme="sm",duste="cn",datacente="cn",data-cente="sexter="",service-mame="nodegr",uppeer\_path\_up",deedmame="nodemgr",duste="nodemgr",duste="cn",duste="cn",dustee="cn",dustee="cn",dustee="cn",dustee="cn",d 1'

Labels:

• Label: up peer ip

Label Description: unique key to identify UPF YYY.YYY.YYY.YYY:XXX.XXX.XXX.XXX where XXX.XXX.XXX.XXX is Ip address of the NF service like SGW / SMF and YYY.YYY.YYY.YYY is the IP address of UPF

Example: 20.20.20.66:20.20.20.42

• Label: up peer status

Label Description: Node manager UPF Peer status

Example: up\_peer\_path\_down,up\_peer\_path\_up

• Label: interface type

Label Description: nterface type between Peer Node (UPF)

Example: SXA

• Label: gr\_instance\_id

Label Description: GR instance ID

Example: 1, 2

## **Nodemgr UPF IP Address Threshold Hit Stats Category**

### **nodemgr\_up\_threshold\_stats**

Description: When particular IP address pool threshold hit for usage of ip addresses, this stats will be recorded

```
Sample Query: 'nodemgr_up_threshold_stats{up_ep_key="192.168.10.2:192.168.20.3",
dnn="sampleDNN", threshold hit="yes"}'
```
Labels:

• Label: up\_ep\_key

Label Description: unique key to identify UPF XXX.XXX.XXX.XXX:YYY.YYY.YYY.YYY where XXX.XXX.XXX.XXX is Ip address of the NF service like SGW / SMF and YYY.YYY.YYY.YYY is the IP address of UPF

Example: 192.168.10.2:192.168.20.3

• Label: dnn

Label Description: DNN of which ip pool reached the configured threshold usgae.

Example: sampleDNN

• Label: threshold hit

Label Description: Indicates if threhold hit is yes or no.

Example: yes

• Label: threshold clear

Label Description: Indicates if threhold hit is cleared or not

Example: yes

• Label: nodemgr\_id

Label Description: Indicates which instance of nodemgr hit the threshold Example: 1

• Label: gr\_instance\_id

Label Description: GR instance ID

Example: 1, 2

### **Nodemgr diagnostics address validation counter Category**

### **nodemgr\_diag\_ip\_verify**

Description: Node manager diagnostics address validation counter

Sample Query: 'nodemgr\_diag\_ip\_verify{status="success"}'

Labels:

• Label: status

Label Description: diagnostics address validation status

Example: success, unknown, cdl\_ipc\_failure, ipv4\_alloc\_failed, ipv6\_alloc\_failed, ip\_mismatch\_ignored, duplicate record found

### **Nodemgr gtpc message statistics Category**

### **nodemgr\_gtpc\_msg\_stats**

Description: Node manager gtpc message statistics for updating node status to gtpc peers like SGW, PGW or ePDG

```
Sample Query: 'nodemgr_gtpc_msg_stats{gtpc_peer_ip="192.168.10.2",
gtpc msg type="gtpc echo res rx", interface type="S11"}'
```
Labels:

• Label: gtpc peer ip

Label Description: IP address of a gtpc peer like SGW, PGW or ePDG

Example: 192.168.10.2

• Label: gtpc\_msg\_type

Label Description: GTPC message triggered by the current node, or triggered by peer node

Example: gtpc\_echo\_res\_rx, gtpc\_echo\_res\_tx, gtpc\_echo\_req\_rx, grobonigrik persité obochnegrik persitencebocégrik persité drohngroik persitence drogroebon en alidoochnegaliloobon alidrohngr

• Label: interface type

Label Description: Interfaces on which the gtpc message is recieved or sent PGW, SGW-Egress, SGW-Ingress etc

Example: S11, S5E, S5, S8, S2B

```
• Label: gr_instance_id
```
Label Description: GR instance ID

Example: 1, 2

### **Nodemgr gtpc peer status statistics Category**

#### **nodemgr\_gtpc\_peer\_status**

Description: Node manager gtpc peer status statistics for keeping track of gtpc peers like SGW, PGW or ePDG via keep alive or restart counter tracking

```
Sample Query: 'nodemgr_gtpc_peer_status{gtpc_peer_ip="192.168.10.2",
gtpc_msg_type="gtpc_echo_res_rx", interface_type="S11"}'
```
Labels:

• Label: gtpc peer ip

Label Description: IP address of a gtpc peer like SGW, PGW or ePDG

Example: 192.168.10.2

• Label: gtpc peer status

Label Description: GTPC peer current status as a result of keep alive success/failure or restart counter tracking

Example: gtpc peer path down, gtpc peer path up, gtpc peer restarted

• Label: interface type

Label Description: Interfaces on which the gtpc message is recieved or sent PGW, SGW-Egress, SGW-Ingress etc

Example: S11, S5E, S5, S8, S2B

• Label: restart time

Label Description: Gtpc peer restart time

Example: 2022-09-30 14:32:52 +0000 UTC

• Label: gr\_instance\_id

Label Description: GR instance ID

Example: 1, 2

### **Nodemgr messages Category**

### **nodemgr\_msg\_stats**

Description: Node Manager Resource management message counters

```
Sample Query: 'nodemgr_msg_stats{nodemgr_id="0", id_req_type="ID_REQ_ALLOC",
ip_req_type="IP_REQ_ALLOC", ip_version="IP_TYPE_V4",sent_to_owner="0",
service user="SERVICE USER SMF"}'
```
Labels:

• Label: nodemgr\_id Label Description: Node Manager instance for which statistics are to be checked Example: 0, 1, 2, 3, 4, 5, 6, 7, 8 • Label: id req type Label Description: Type of request recieved at node manager message Example: ID\_REQ\_NONE, ID\_REQ\_ALLOC, ID\_REQ\_REL, ID\_REQ\_REALLOC • Label: ip\_req\_type Label Description: Type of request recieved at node manager for IP address Example: IP\_REQ\_NONE, IP\_REQ\_ALLOC, IP\_REQ\_REL, IP\_REQ\_REALLOC, IP\_REQ\_STATIC • Label: ip version Label Description: IP address type for which request was recieved Example: IP\_TYPE\_NONE, IP\_TYPE\_V4, IP\_TYPE\_V6, IP\_TYPE\_V4V6 • Label: sent to owner Label Description: Current Node Manager instance for which statistics are to be checked Example: 0, 1, 2, 3, 4, 5, 6, 7, 8 • Label: service user Label Description: Node Type which has requested the Node Manager services Example: SERVICE\_USER\_NONE, SERVICE\_USER\_SMF, SERVICE\_USER\_SGW • Label: gr\_instance\_id Label Description: GR instance ID

#### Example: 1, 2

### **Nodemgr Node Report Message Handling from UPF to Current Node Stats Category**

#### **nodemgr\_node\_report\_stats**

Description: Node Manager handling of node report from UPF about the status of NR's or gNB's having sessions with the UPF

```
Sample Query: 'nodemgr_node_report_stats{up_ep_key="192.168.10.2:192.168.20.3",
node report peer qtpu="192.168.30.4", node report no of sess="0", status="success",
node_report_type="", session_tmr="10", backlog tmr="1564555678270689300"}'
```
Labels:

• Label: up\_ep\_key

Label Description: unique key to identify UPF XXX.XXX.XXX.XXX:YYY.YYY.YYY.YYY where XXX.XXX.XXX.XXX is Ip address of the NF service like SGW / SMF and YYY.YYY.YYY.YYY is the IP address of UPF

Example: 192.168.10.2:192.168.20.3

• Label: node report peer gtpu

Label Description: Peer GTPU IP address of gNB or NR to which UPF has established the userplane session

Example: 192.168.30.4

• Label: node report no of sess

Label Description: Total number of session established for the Peer GTPU gNB or NR via the UPF Example: 0

• Label: status

Label Description: Node report message handling status by Node manager

Example: attempted, success, failure

• Label: node report type

Label Description: Type of node report message being handled

Example: upd\_TS\_failed, duplicate, origin

• Label: session\_tmr

Label Description: Time duration in minutes during which the node report message has to be handled by the SMF/SGW/PGW node

Example: 0, 10

• Label: backlog tmr

Label Description: Current time stamp in unix epoch value for node report message processing

Example: 1564555678270689300

• Label: gr\_instance\_id

Label Description: GR instance ID

Example: 1, 2

### **Nodemgr Node Report Message Handling Timer Stats Category**

#### **nodemgr\_node\_rpt\_timer\_stats**

Description: Timer to handle Node Manager handling of node report from UPF about the status of NR's or gNB's having sessions with the UPF

```
Sample Query: 'nodemgr_node_rpt_timer_stats{up_ep_key="192.168.10.2:192.168.20.3",
node report peer gtpu="192.168.30.4", node report no of sess="0", status="success",
node report type="", backlog tmr="1564555678270689300"}'
```
Labels:

• Label: up\_ep\_key

Label Description: unique key to identify UPF XXX.XXX.XXX.XXX:YYY.YYY.YYY.YYY where XXX.XXX.XXX.XXX is Ip address of the NF service like SGW / SMF and YYY.YYY.YYY.YYY is the IP address of UPF

Example: 192.168.10.2:192.168.20.3

• Label: node report peer gtpu

Label Description: Peer GTPU IP address of gNB or NR to which UPF has established the userplane session

Example: 192.168.30.4

• Label: node report no of sess

Label Description: Total number of session established for the Peer GTPU gNB or NR via the UPF Example: 0

• Label: status

Label Description: Node report message handling status by Node manager Example: attempted, success, failure

• Label: node report type

Label Description: Type of node report message being handled Example: tmr\_start\_failed, dbg\_tmr, retry\_clrBlkSubs

• Label: backlog tmr

Label Description: Current time stamp in unix epoch value for node report message processing Example: 1564555678270689300

• Label: gr\_instance\_id Label Description: GR instance ID Example: 1, 2

### **Nodemgr Resource Management Batch Reconciliation Counter Category**

#### **nodemgr\_rmgr\_batch\_reconcile\_stats**

Description: Node manager resource management batch reconciliation counter

Sample Query: 'nodemgr\_rmgr\_batch\_reconcile\_stats{status="success"}' Labels:

• Label: status

Label Description: reconciliation status

Example: success, failed

### **Nodemgr Resource Management Response Statistics Category**

### **nodemgr\_resource\_mgmt\_resp\_stats**

Description: Node Manager resource management response statistics

```
Sample Query: 'nodemgr_resource_mgmt_resp_stats{req_type="1", ip_ver_type="1",
status="attempted", error=""}'
```
Labels:

• Label: req type

Label Description: The request for which this response is being sent, Request with no operation  $= 0$ , Request with IP allocation = 1, Request with IP release = 2, Request with IP reallocation = 3, Request with Static IP allocation  $=$  4

Example: 0, 1, 2, 3, 4

• Label: ip\_ver\_type

Label Description: Type of IP addresses requested in the message, IP type requested NONE = 0, IP type requeseted V4 = 1, IP type requeseted V6 = 2, IP type requeseted V4V6 = 3

Example: 0, 1, 2, 3

• Label: status

Label Description: Status of the request

Example: attempted, success, failed

• Label: error

Label Description: A non unique error String in case of Status is failure, for other cases use this value as empty string

Example: Unable to get UpfKey for upf

• Label: gr\_instance\_id

Label Description: GR instance ID

Example: 1, 2

### **Nodemgr User Plane Heartbeat Message Failure Due to Retransmission Stats Category**

#### **nodemgr\_up\_heartbeat\_fail\_stats**

Description: Node Manager userplane heartbeat message failure counters between UPF node and SMF/PGW/SGW node as retransmission requests exhausted to UPF

Sample Query: 'nodemgr\_up\_heartbeat\_fail\_stats{up\_ep\_key="192.168.10.2:192.168.20.3", primary\_nodemgr\_id="0", current\_nodemgr\_id="0", up\_msg\_type="up\_heartbeat\_req\_tx", interface\_type="SXB"}'

Labels:

• Label: up\_ep\_key

Label Description: unique key to identify UPF XXX.XXX.XXX.XXX:YYY.YYY.YYY.YYY where XXX.XXX.XXX.XXX is Ip address of the NF service like SGW / SMF and YYY.YYY.YYY.YYY is the IP address of UPF

Example: 192.168.10.2:192.168.20.3

• Label: interface type

Label Description: Interface type between current node (SMF/SGW) and Peer Node (UPF)

Example: SXA, SXB, SXAB, SXC, N4

• Label: gr\_instance\_id

Label Description: GR instance ID

Example: 1, 2

### **Nodemgr User Plane Heartbeat Message Failure Stats Category**

#### **nodemgr\_up\_hb\_msg\_fail\_stats**

Description: Node Manager userplane heartbeat message failure counters between UPF node and SMF, P-GW, S-GW node as unable to send request to UPF

```
Sample Query: 'nodemgr_up_hb_msg_fail_stats{up_ep_key="192.168.10.2:192.168.20.3",
primary_nodemgr_id="0", current_nodemgr_id="0", up_msg_type="up_heartbeat_req_tx",
interface_type="SXB"}'
```
Labels:

• Label: up\_ep\_key

Label Description: unique key to identify UPF XXX.XXX.XXX.XXX:YYY.YYY.YYY.YYY where XXX.XXX.XXX.XXX is Ip address of the NF service like SGW / SMF and YYY.YYY.YYY.YYY is the IP address of UPF

Example: 192.168.10.2:192.168.20.3

• Label: primary\_nodemgr\_id

Label Description: Node Manager instance Identifier of SGW/SMF service which originally established interaction with UPF

Example: 0, 1, 2, 3, 4, 5, 6, 7, 8

• Label: current nodemgr id

Label Description: Current Node Manager instance Identifier of SGW/SMF service which is currently established and interacting with UPF

Example: 0, 1, 2, 3, 4, 5, 6, 7, 8

• Label: up\_msg\_type

Label Description: Message type which is received or sent for heartbeat messaging

Example: up\_heartbeat\_req\_tx, up\_heartbeat\_req\_retx, up\_heartbeat\_rsp\_rx

• Label: interface type

Label Description: Interface type between current node (SMF/SGW) and Peer Node (UPF) Example: SXA, SXB, SXAB, SXC, N4

• Label: gr\_instance\_id

Label Description: GR instance ID

Example: 1, 2

### **Nodemgr User Plane Heartbeat Message Stats Category**

#### **nodemgr\_up\_hb\_msg\_stats**

Description: Node Manager userplane heart beat message counters between UPF node and SMF/PGW/SGW node

Sample Query: 'nodemgr\_up\_hb\_msg\_stats{up\_ep\_key="192.168.10.2:192.168.20.3", primary nodemgr\_id="0", current nodemgr\_id="0", up\_msg\_type="up\_heartbeat\_req\_tx", interface\_type="SXB"}'

Labels:

• Label: up\_ep\_key

Label Description: unique key to identify UPF XXX.XXX.XXX.XXX:YYY.YYY.YYY.YYY where XXX.XXX.XXX.XXX is Ip address of the NF service like SGW / SMF and YYY.YYY.YYY.YYY is the IP address of UPF

Example: 192.168.10.2:192.168.20.3

• Label: primary nodemgr id

Label Description: Node Manager instance Identifier of SGW/SMF service which originally established interaction with UPF

Example: 0, 1, 2, 3, 4, 5, 6, 7, 8

• Label: current\_nodemgr\_id

Label Description: Current Node Manager instance Identifier of SGW/SMF service which is currently established and interacting with UPF

Example: 0, 1, 2, 3, 4, 5, 6, 7, 8

• Label: up\_msg\_type

Label Description: Message type which is received or sent for heartbeat messaging

Example: up\_heartbeat\_req\_tx, up\_heartbeat\_req\_retx, up\_heartbeat\_rsp\_rx

• Label: interface type

Label Description: Interface type between current node (SMF/SGW) and Peer Node (UPF) Example: SXA, SXB, SXAB, SXC, N4

• Label: gr\_instance\_id

Label Description: GR instance ID

Example: 1, 2

### **Nodemgr User Plane Stats Category**

#### **nodemgr\_up\_stats**

Description: Node Manager to User Plane (UPF) link status up guage counters

Sample Query: 'nodemgr\_up\_stats{up\_ep\_key="192.168.10.2:192.168.20.3", primary\_nodemgr\_id="0", peer nodemgr\_id="0", interface type="SXB"}'

Labels:

• Label: up\_ep\_key

Label Description: unique key to identify UPF XXX.XXX.XXX.XXX:YYY.YYY.YYY.YYY where XXX.XXX.XXX.XXX is Ip address of the NF service like SGW / SMF and YYY.YYY.YYY.YYY is the IP address of UPF

Example: 192.168.10.2:192.168.20.3

• Label: primary\_nodemgr\_id

Label Description: Current Node Manager instance Identifier of SGW/SMF service

Example: 0, 1, 2, 3, 4, 5, 6, 7, 8

• Label: peer nodemgr id

Label Description: Peer Node Manager instance Identifier of UPF service

Example: 0, 1, 2, 3, 4, 5, 6, 7, 8

• Label: interface\_type

Label Description: Interface type between current node (SMF/SGW) and Peer Node (UPF) Example: SXA, SXB, SXAB, SXC, N4

• Label: gr\_instance\_id

Label Description: GR instance ID

Example: 1, 2

### **SMF Recovery Value Stats Category**

#### **smf\_recovery\_value**

Description: SMF Recovery Value stats Sample Query: 'smf\_recovery\_value{smf\_ip="192.168.10.2"}' Labels: • Label: smf\_ip Label Description: smf ip address

Example: 192.168.10.2

# <span id="page-20-0"></span>**Protocol Metrics Reference**

# **Protocol Metrics Reference**

### **PFCP Decoded Messages Category**

#### **proto\_pfcp\_decode\_msg\_total**

Description: Total number of pfcp decode by type,size

Sample Query: 'proto pfcp decode msg\_total{message\_name="session\_modification\_res"}' Labels:

• Label: message\_name

Label Description: PFCP Message name

Example: session modification res, session report req, session deletion res, heartbeat res, heartbeat req

• Label: optimised

Label Description: PFCP Message decode optimised

Example: true, false

• Label: status

Label Description: PFCP Message status - accepted/denied/discarded

Example: accepted, denied, discarded

• Label: gr\_instance\_id

Label Description: GR instance ID

Example: 1, 2

### **PFCP Encoded Messages Category**

#### **proto\_pfcp\_encode\_msg\_total**

Description: Total number of pfcp encode by type,size

Sample Query: 'proto pfcp\_encode\_msg\_total{message\_name="session\_modification\_req"}'

Labels:

• Label: message name

Label Description: PFCP Message name

Example: session\_establishment\_req, session\_modification\_req, session\_report\_req, session\_deletion\_req, heartbeat req, heartbeat res, session report res

• Label: msgbufsize

Label Description: PFCP Message buffer size

Example: little, jumbo, optimized

• Label: status

Label Description: PFCP Message status - accepted/denied/discarded

Example: accepted, denied, discarded

• Label: gr\_instance\_id

Label Description: GR instance ID

Example: 1, 2

### **PFCP Message Retransmission from SMF Category**

### **proto\_udp\_retrans\_msg\_total**

Description: Total number of retransmitted message at pfcp

Sample Query: 'proto\_udp\_retrans\_msg\_total{message\_name="association\_setup\_req"}'

Labels:

• Label: message\_name

Label Description: PFCP Message name

Example: association\_setup\_req, association\_update\_req, association\_release\_req, prime\_pfd\_management\_req, heartbeat\_req, node\_report\_req, session\_report\_res, association\_setup\_res, association\_update\_res, association\_release\_res, heartbeat\_res, node\_report\_res, gtpu router advertisement req, gtpu router solicitation req

• Label: message\_direction

Label Description: PFCP Message direction

Example: inbound, outbound

• Label: status

Label Description: PFCP Message status - accepted/denied/discarded

Example: accepted, denied, discarded

• Label: transport\_type

Label Description: PFCP Message original or retransmission

Example: origin, retransmited

• Label: msgpriority

Label Description: PFCP Message priority

Example: true

• Label: interface\_type

Label Description: PFCP Message Interface Type

Example: SXA, SXB, SXAB, SXC, N4

• Label: peer\_info

Label Description: PFCP Message Peer Info

Example: SMFIP:1.2.3.4:UPFIP:5.6.7.8

• Label: gr\_instance\_id

Label Description: GR instance ID

Example: 1, 2

### **PFCP Messages Category**

### **proto\_pfcp\_msg\_total**

Description: Total number of pcfp messages by type

Sample Query: 'proto\_pfcp\_msg\_total{message\_name="session\_establishment\_req"}'

Labels:

• Label: message\_name

Label Description: PFCP Message name

Example: session\_establishment\_req, session\_modification\_req, session\_report\_req, session\_deletion\_req, association setup req, association update req, association release req, prime pfd management req, heartbeat\_req, node\_report\_req, gtpu\_router\_advertisement\_req, gtpu\_router\_solicitation\_req

• Label: message direction

Label Description: PFCP Message direction

Example: inbound, outbound

• Label: status

Label Description: PFCP Message status - accepted/denied/discarded Example: accepted, denied, discarded

• Label: transport type

Label Description: PFCP Message original or retransmission Example: origin, retransmited

• Label: msgpriority

Label Description: PFCP Message priority

Example: true

• Label: interface type

Label Description: PFCP Message Interface Type Example: SXA, SXB, SXAB, SXC, N4

• Label: gr\_instance\_id

Label Description: GR instance ID

Example: 1, 2

## **PFCP Messages Decode Time Category**

#### **proto\_decode\_msg\_seconds\_total**

Description: Time Taken for pcfp decode by message type

Sample Query: 'proto decode msg\_seconds\_total{message\_name="session\_establishment\_res"}' Labels:

• Label: message\_name

Label Description: PFCP Message name

Example: session\_establishment\_req, session\_modification\_req, session\_report\_req, session\_deletion\_req, association setup req, association update req, association release req, prime pfd management req, heartbeat\_req, node\_report\_req, gtpu\_router\_advertisement\_req, gtpu\_router\_solicitation\_req

• Label: message direction

Label Description: PFCP Message direction

Example: inbound, outbound

• Label: status

Label Description: PFCP Message status - accepted/denied/discarded

Example: accepted, denied, discarded

• Label: transport type

Label Description: PFCP Message original or retransmission

Example: origin, retransmited

• Label: msgpriority

Label Description: PFCP Message priority

Example: true

• Label: interface type

Label Description: PFCP Message Interface Type

Example: SXA, SXB, SXAB, SXC, N4

• Label: gr\_instance\_id

Label Description: GR instance ID

Example: 1, 2

### **PFCP Messages Processing Time Category**

#### **proto\_pfcp\_msg\_seconds\_total**

Description: Time Taken for pcfp messages by type

```
Sample Query: 'proto pfcp_msg_seconds_total{message_name="session_establishment_req"}'
```
Labels:

• Label: message\_name

Label Description: PFCP Message name

Example: session\_establishment\_req, session\_modification\_req, session\_report\_req, session\_deletion\_req, association\_setup\_req, association\_update\_req, association\_release\_req, prime\_pfd\_management\_req, heartbeat req, node report req, gtpu router advertisement req, gtpu router solicitation req

• Label: message\_direction

Label Description: PFCP Message direction

Example: inbound, outbound

• Label: status

Label Description: PFCP Message status - accepted/denied/discarded

Example: accepted, denied, discarded

• Label: transport type

Label Description: PFCP Message original or retransmission

Example: origin, retransmited

• Label: msgpriority

Label Description: PFCP Message priority

Example: true

• Label: interface\_type

Label Description: PFCP Message Interface Type Example: SXA, SXB, SXAB, SXC, N4

• Label: gr\_instance\_id Label Description: GR instance ID Example: 1, 2

### **PFCP Request Messages Category**

### **proto\_udp\_req\_msg\_total**

Description: Total number of pfcp request messages processed Sample Query: 'proto\_udp\_req\_msg\_total{message\_name="session\_establishment\_req"}' Labels:

• Label: message\_name

Label Description: PFCP Message name

Example: session\_establishment\_req, session\_modification\_req, session\_report\_req, session\_deletion\_req, association\_setup\_req, association\_update\_req, association\_release\_req, prime\_pfd\_management\_req, heartbeat\_req, node\_report\_req, gtpu\_router\_advertisement\_req, gtpu\_router\_solicitation\_req

• Label: message direction

Label Description: PFCP Message direction

Example: inbound, outbound

• Label: status

Label Description: PFCP Message status - accepted/denied/discarded

Example: accepted, denied, discarded

• Label: transport type

Label Description: PFCP Message original or retransmission

Example: origin, retransmited

• Label: msgpriority

Label Description: PFCP Message priority

Example: true

• Label: interface type

Label Description: PFCP Message Interface Type

Example: SXA, SXB, SXAB, SXC, N4

• Label: peer\_info

Label Description: PFCP Message Peer Info Example: SMFIP:1.2.3.4:UPFIP:5.6.7.8

- Label: sec\_pdr\_present Label Description: Indicate whether secondary PDR present Example: true, false
	-
- Label: gr\_instance\_id

Label Description: GR instance ID

Example: 1, 2

### **PFCP Response Messages Category**

### **proto\_udp\_res\_msg\_total**

Description: Total number of pfcp response messages processed

Sample Query: 'proto\_udp\_res\_msg\_total{message\_name="session\_establishment\_res"}'

Labels:

• Label: message\_name

Label Description: PFCP Message name

Example: session\_establishment\_res, session\_modification\_res, session\_report\_res, session\_deletion\_res, association\_setup\_res, association\_update\_res, association\_release\_res, prime\_pfd\_management\_res,heartbeat\_res, node\_report\_res

• Label: message\_direction

Label Description: PFCP Message direction

Example: inbound, outbound

• Label: status

Label Description: PFCP Message status - accepted/denied/discarded Example: accepted, denied, discarded

• Label: transport\_type

Label Description: PFCP Message original or retransmission

Example: origin, retransmited

• Label: cause

Label Description: PFCP Message Response cause Example: 1, 64, 65, 66, 67, 68, 69, 70, 71, 72, 73, 74, 75, 76, 77, 101

• Label: msgpriority

Label Description: PFCP Message priority

Example: true

• Label: interface\_type Label Description: PFCP Message Interface Type

Example: SXA, SXB, SXAB, SXC, N4

• Label: peer\_info

Label Description: PFCP Message Peer Info Example: SMFIP:1.2.3.4:UPFIP:5.6.7.8

• Label: gr\_instance\_id

Label Description: GR instance ID Example: 1, 2

### **PFCP Response Messages Processing Time Category**

#### **proto\_udp\_msg\_seconds\_total**

Description: Total number of seconds taken by message

Sample Query: 'proto\_udp\_msg\_seconds\_total{message\_name="session\_establishment\_res"}'

Labels:

• Label: message\_name

Label Description: PFCP Message name

Example: session\_establishment\_res, session\_modification\_res, session\_report\_res, session\_deletion\_res, association\_setup\_res, association\_update\_res, association\_release\_res, prime\_pfd\_management\_res,heartbeat\_res, node\_report\_res

• Label: message\_direction

Label Description: PFCP Message direction

Example: inbound, outbound

• Label: status

Label Description: PFCP Message status - accepted/denied/discarded

Example: accepted, denied, discarded

• Label: transport\_type

Label Description: PFCP Message original or retransmission

Example: origin, retransmited

• Label: cause

Label Description: PFCP Message Response cause

Example: 1, 64, 65, 66, 67, 68, 69, 70, 71, 72, 73, 74, 75, 76, 77, 101

• Label: msgpriority

Label Description: PFCP Message priority

Example: true

• Label: interface type

Label Description: PFCP Message Interface Type

Example: SXA, SXB, SXAB, SXC, N4

• Label: peer\_info

Label Description: PFCP Message Peer Info Example: SMFIP:1.2.3.4:UPFIP:5.6.7.8

• Label: gr\_instance\_id Label Description: GR instance ID Example: 1, 2

Ш

# <span id="page-28-0"></span>**radius-ep**

# **radius-ep Metrics Reference**

### **Radius COA DM packet statistics Category**

#### **Radius\_CoaDM\_Requests\_Current**

Description: Current outstanding radius COA/DM requests

```
Sample Query:
```

```
'Radius CoaDM_Requests_Current{radSvrIp="1.1.1.1",radMsgCode="CoaReq",grInstId="1"}'
```
Labels:

• Label: radSvrIp

Label Description: Radius Server IP address

Example: Any string

• Label: radMsgCode

Label Description: Message type

Example: DisconnectRequest, CoARequest

• Label: grInstId

Label Description: GR Instance Id

Example: 1 or 2

### **Radius\_CoaDM\_Requests\_Statistics**

Description: Total number of radius COA DM packets sent received

Sample Query:

```
'Radius_CoaDM_Requests_Statistics{radSvrIp="1.1.1.1",radMsgCode="CoaRequest",grInstId="1"}'
```
Labels:

• Label: radSvrIp

Label Description: Radius Server IP address

Example: Any string

• Label: radMsgCode

Label Description: Message type

Example: DisconnectRequest, DisconnectACK, DisconnectNAK, CoARequest, CoaDMReq, CoAACK

• Label: radPacketType

Label Description: Direction

Example: Tx, Rx

• Label: radResult

Label Description: Result

Example: Success, Failure\_Invalid\_Request

• Label: grInstId Label Description: GR Instance Id

Example: 1 or 2

## **Radius Server status Category**

### **Radius\_Server\_Status**

Description: Display active/inactive status of radius-server

Sample Query:

```
'Radius_Server_Status{radSvrIp="1.1.1.1",radSvrPort="1812",radSvrPortType="Auth"}'
```
Labels:

• Label: radSvrIP

Label Description: Radius Server IP address

Example: Any string

• Label: radSvrPort

Label Description: Radius Server Port

Example: Any string

• Label: radSvrPortType

Label Description: Type of server

Example: Auth, Acct

### **Radius packet statistics Category**

### **Radius\_requests\_current**

Description: Current outstanding radius requests

Sample Query:

```
'Radius_requests_current{radSvrIp="1.1.1.1",radSvrPort="1812",radSvrPortType="Auth",grInstId="1"}'
```
Labels:

• Label: radSvrIp

Label Description: Radius Server IP address

Example: Any string

• Label: radSvrPort

Ш

Label Description: Radius Server Port Example: Any string

• Label: radSvrPortType

Label Description: Type of server

Example: Auth, Acct

• Label: radMsgCode

Label Description: Message type

Example: SecondaryAuthenReq, RadiusAcctReq, TestAuth, TestAcct

• Label: radPacketType

Label Description: Direction

Example: Tx, Rx

• Label: dnn

Label Description: DNN of session

Example: Any string

- Label: procType Label Description: Procedure type Example: Any string
- Label: ratType

Label Description: RAT Type

Example: Any string

• Label: sessType

Label Description: Session type

Example: Any string

• Label: grInstId Label Description: GR Instance Id

Example: 1 or 2

#### **Radius\_requests\_statistics**

Description: Total number of radius packets sent received

Sample Query:

```
'Radius_requests_statistics{radSvrIp="1.1.1.1",radSvrPort="1812",radSvrPortType="Auth",grInstId="1"}'
```
Labels:

• Label: radSvrIp

Label Description: Radius Server IP address

Example: Any string

• Label: radSvrPort

Label Description: Radius Server Port

Example: Any string

• Label: radSvrPortType

Label Description: Type of server

Example: Auth, Acct

• Label: radMsgCode

Label Description: Message type

Example: SecondaryAuthenReq, RadiusAcctReq, TestAuth, TestAcct

• Label: radPacketType

Label Description: Direction

Example: Tx, Retry\_Tx, Rx

• Label: radResult

Label Description: Result

Example: Success, Timeout, Failure\_Reject, Failure\_NoServer

• Label: dnn

Label Description: DNN of session

Example: Any string

• Label: procType

Label Description: Procedure type

Example: Any string

• Label: ratType Label Description: RAT Type

Example: Any string

• Label: sessType

Label Description: Session type

Example: Any string

• Label: grInstId

Label Description: GR Instance Id Example: 1 or 2

# <span id="page-32-0"></span>**rest-ep-metrics**

# **rest-ep Metrics Reference**

### **Discover Messages Time statistics Category**

#### **nf\_discover\_total\_time**

Description: Discover Messages Total time statistics

```
Sample Query: nf discover total time{nf type=\"udm\", host=\"10.105.227.109:8082\",
svc_name=\"nudm-sdm\", version=\"v1\", result=\"timeouOrRPCError\"}
```
Labels:

• Label: nf\_type

Label Description: Network Function type

Example: nrf, udm, amf, pcf, chf, ciscocontrol

• Label: host

Label Description: End Point address

Example: 10.105.227.109:8082

• Label: svc\_name

Label Description: Network function service name Example: nudm-sdm, namf-comm

• Label: version

Label Description: Api version info

Example: v1, v2,

• Label: result

Label Description: result of discover message

Example: 200, 201, 204, success, timeout\_rpc\_error, response\_parse\_failure

### **Discover Messages statistics Category**

### **nf\_discover\_messages\_total**

Description: Discover Messages statistics

```
Sample Query: nf_discover_messages_total{nf_type=\"udm\", host=\"10.105.227.109:8082\",
svc_name=\"nudm-sdm\", version=\"v1\", result=\"timeouOrRPCError\"}
```
Labels:

• Label: nf\_type

Label Description: Network Function type

Example: nrf, udm, amf, pcf, chf, ciscocontrol

• Label: host

Label Description: End Point address

Example: 10.105.227.109:8082

• Label: svc\_name

Label Description: Network function service name

Example: nudm-sdm, namf-comm

• Label: version

Label Description: Api version info

Example: v1, v2,

• Label: result

Label Description: result of discover message

Example: 200, 201, 204, success, timeout\_rpc\_error, response\_parse\_failure

## **NF End point selections Category**

#### **nf\_endpoint\_selections\_total**

Description: NF End Point Selection Statistics

```
Sample Query: nf_endpoint_selections_total{nf_type=\"udm\", host=\"10.105.227.109:8097\",
svc_name=\"nudm-sdm\", version=\"v1\", req=\"initial\"}
```
Labels:

• Label: nf\_type

Label Description: Network Function type

Example: nrf, udm, amf, pcf, chf, ciscocontrol

• Label: host

Label Description: End Point address

Example: 10.105.227.109:8097

• Label: svc\_name

Label Description: Network function service name

Example: nudm-sdm, namf-comm

• Label: version

Label Description: Api version info

Example: v1, v2,

• Label: req

Label Description: req type

Example: initial, fallback,

## **NF Send messages statistics Category**

#### **nf\_req\_recieved\_messages\_total**

Description: NF recieved messages to NRF client library

```
Sample Query: nf req recieved messages total{nf type=\"udm\", svc name=\"nudm-sdm\",
message_type=\"UdmUecmRegisterSMF\"}
```
Labels:

• Label: nf\_type

Label Description: Network Function type

Example: udm, amf, pcf, chf, ciscocontrol

• Label: svc\_name

Label Description: Network function service name

Example: nudm-sdm, namf-comm

• Label: message\_type

Label Description: Message Type

Example: UdmUecmRegisterSMF, UdmSdmGetUESMSubscriptionData

#### **nf\_resp\_sent\_messages\_total**

Description: NF message responses sent from NRF client library

```
Sample Query: nf resp_sent_messages_total{nf_type=\"udm\", svc_name=\"nudm-sdm\",
message_type=\"UdmUecmRegisterSMF\",result=\"SendSuccess\", status_code=\"200\"}
```
Labels:

• Label: nf\_type

Label Description: Network Function type

Example: nrf, udm, amf, pcf, chf, ciscocontrol

• Label: svc\_name

Label Description: Network function service name

Example: nudm-sdm, namf-comm

• Label: message type

Label Description: Message Type

Example: UdmUecmRegisterSMF, UdmSdmGetUESMSubscriptionData

• Label: result

Label Description: result of discover message

Example: SendSuccess, SendFailure

• Label: status\_code

Label Description: result of NF send message

Example: 200, 201, 204,

#### **nf\_send\_message\_total\_time**

Description: NF send message total time taken

```
Sample Query: nf_send_message_total_time{nf_type=\"udm\", svc_name=\"nudm-sdm\",
message_type=\"UdmUecmRegisterSMF\",result=\"SendSuccess\", status_code=\"200\"}
```
Labels:

• Label: nf\_type

Label Description: Network Function type

Example: nrf, udm, amf, pcf, chf, ciscocontrol

Labels:

• Label: svc\_name

Label Description: Network function service name

Example: nudm-sdm, namf-comm

• Label: message type

Label Description: Message Type

Example: UdmUecmRegisterSMF, UdmSdmGetUESMSubscriptionData

• Label: result

Label Description: result of discover message

Example: SendSuccess, SendFailure

• Label: status\_code

Label Description: result of NF send message Example: 200, 201, 204,

### **NF failure handling stats Category**

#### **nf\_failure\_handling\_stats\_total**

Description: NF Failure handling stats

```
Sample Query: nf_failure_handling_stats_total{nf_type=\"udm\", host=\"10.105.227.109:8097\",
svc_name=\"nudm-sdm\", version=\"v1\", message_type=\"UdmUecmRegisterSMF\",req=\"initial\",
response=\"202\", status=\"final\"}
```
Labels:

• Label: nf\_type

Label Description: Network Function type

Example: nrf, udm, amf, pcf, chf, ciscocontrol

• Label: host

Label Description: End Point address Example: 10.105.227.109:8097

• Label: svc\_name

Label Description: Network function service name

Example: nudm-sdm, namf-comm

• Label: version

Label Description: Api version info

Example:  $v1$ ,  $v2$ ,

• Label: message\_type

Label Description: Message Type

Example: UdmUecmRegisterSMF, UdmSdmGetUESMSubscriptionData

• Label: req

Label Description: Request type

Example: initial, fallback,

• Label: response

Label Description: Response from the server Example: 200, 201, 204, timeout\_rpc\_error,

• Label: status

Label Description: Status from the server Example: retry, final

# **NF management message time statistics Category**

#### **nf\_management\_total\_time**

Description: NF management messages total time taken

```
Sample Query: nf_management_total_time{host=\"10.105.227.109:8082\", svc_name=\"nudm-sdm\",
version=\"v1\",direction=\"outbound\",
message type=\"registration\",result=\"timeouOrRPCError\" }
```
Labels:

• Label: host

Label Description: End Point address Example: 10.105.227.109:8082

• Label: svc\_name

Label Description: Network function service name

Example: nudm-sdm, namf-comm

• Label: version

Label Description: Api version info

Example: v1, v2,

• Label: direction

Label Description: Direction indicates about the message going out or coming in Example: inbound, outbound

• Label: message type

Label Description: Type of Message

Example: registration, hearbeat, subscription, notification

• Label: result

Label Description: result of discover message

Example: 200, 201, 204, success, timeout\_rpc\_error, response\_parse\_failure, request\_parse\_failure, invalid\_notify\_event, invalid\_nf\_instance\_uri, internal\_error

### **NF management messages statistics Category**

#### **nf\_management\_stats\_total**

Description: NF management messages statistics

```
Sample Query: nf_management_stats_total{host=\"10.105.227.109:8082\", svc_name=\"nudm-sdm\",
version=\"v1\",direction=\"outbound\",
message type=\"registration\",result=\"timeouOrRPCError\" }
```
Labels:

• Label: host

Label Description: End Point address

Example: 10.105.227.109:8082

• Label: svc\_name

Label Description: Network function service name

Example: nudm-sdm, namf-comm

• Label: version

Label Description: Api version info

Example: v1, v2,

• Label: direction

Label Description: Direction indicates about the message going out or coming in Example: inbound, outbound

• Label: message type

Label Description: Type of Message

Example: registration, hearbeat, subscription, notification

• Label: result

Label Description: result of discover message

Example: 200, 201, 204, success, timeout\_rpc\_error, response\_parse\_failure

# **NRF Discovery Category**

#### **nf\_discover\_events\_total**

Description: NF Discover Stats

Sample Query: nf\_discover\_events\_total{nf\_type=\"pcf\", response\_type=\"local\"} Labels:

• Label: nf\_type

Label Description: Network Function type

Example: nrf, udm, amf, pcf, chf, ciscocontrol

• Label: response\_type

Label Description: Discovery response choosen from

Example: local, cache, expired-cache

### **NRF subscription messages statistics Category**

#### **nrf\_subscription\_send\_messages\_total**

Description: NRF Subscription send messages total

```
Sample Query: nrf_subscription_send_messages_total{host=\"10.105.227.109:8082\",
message type=\"subscription\", req=\"initial\"}
```
Labels:

• Label: host

Label Description: End Point address

Example: 10.105.227.109:8082

• Label: message\_type

Label Description: subscription message typwe

Example: unsubscription,subscription,updateSubscription

• Label: req

Label Description: req type

Example: resourceUri, initial,retry\_2

### **REST EP message Exchange Time Category**

#### **smf\_restep\_http\_msg\_seconds**

Description: SMF REST time between request and response messages

Sample Query: 'smf\_restep\_http\_msg\_seconds{message\_direction="inbound",nf\_type="amf"}' Labels:

• Label: nf\_type

Label Description: Network Function type

Example: nrf, udm, amf, pcf, chf, ciscocontrol

• Label: message direction

Label Description: direction of message from SMF perspective

Example: inbound, outbound

• Label: api\_name

Label Description: API name

Example: register ue, deregister ue, subscription req, sdm subscription req, sdm data change notify, nf registration, nf discovery, slice selection, amf create sm context, amf update sm context, amf release sm\_context, amf\_n1\_n2\_transfer, amf\_n1\_n2\_transfer\_notify\_failure, amf\_assign\_ebi, amf status notify, pcf sm\_policy\_control\_create, chf\_charging\_data\_request, pcf sm\_policy\_control\_update, pcf\_sm\_policy\_control\_delete, pcf\_sm\_policy\_control\_update\_notify, cisco\_control\_clear\_subscriber, cisco\_control\_show\_subscriber, pcf\_sm\_policy\_control\_terminate\_notify, chf abort notify

• Label: nf\_uri

Label Description: Network Function URI

Example: actual HTTP URI of the message

• Label: response status

Label Description: HTTP response status code

Example: 200, 201, 204

• Label: response\_cause

Label Description: HTTP response cause code

Example: cause string as received from peer nf

### **REST EP messages Category**

#### **smf\_restep\_http\_msg\_total**

Description: SMF REST message counter

```
Sample Query: 'smf_restep_http_msg_total{message_direction="inbound",nf_type="amf"}'
```
Labels:

• Label: nf\_type

Label Description: Network Function type

Example: nrf, udm, amf, pcf, chf, ciscocontrol

• Label: message direction

Label Description: direction of message from SMF perspective

Example: inbound, outbound

• Label: api\_name

Label Description: API name

Example: register ue, deregister ue, subscription req, sdm subscription req, sdm data change notify, nf registration, nf discovery, slice selection, amf create sm\_context, amf\_update\_sm\_context, amf release sm\_context, amf\_n1\_n2\_transfer, amf\_n1\_n2\_transfer\_notify\_failure, amf\_assign\_ebi, amf status notify, pcf sm policy control create, chf charging data request,

pcf\_sm\_policy\_control\_update, pcf\_sm\_policy\_control\_delete, pcf\_sm\_policy\_control\_update\_notify, cisco\_control\_clear\_subscriber, cisco\_control\_show\_subscriber, pcf\_sm\_policy\_control\_terminate\_notify, chf\_abort\_notify

• Label: nf\_uri

Label Description: Network Function URI

Example: actual HTTP URI of the message

• Label: response status

Label Description: HTTP response status code

Example: 200, 201, 204

### **REST EP messages Decode Status Category**

#### **smf\_restep\_http\_msg\_decode**

Description: SMF REST number of decoding failures

Sample Query:

'smf\_restep\_http\_msg\_decode{nf\_type="amf",api\_name="register\_ue",decoding\_status="decoding\_failure"}'

Labels:

• Label: nf\_type

Label Description: Network Function type

Example: nrf, udm, amf, pcf, chf, ciscocontrol

• Label: api\_name

Label Description: API name

Example: register\_ue, deregister\_ue, subscription\_req, sdm\_subscription\_req, sdm\_data\_change\_notify, nf\_registration, nf\_discovery, slice\_selection, amf\_create\_sm\_context, amf\_update\_sm\_context, amf\_release\_sm\_context, amf\_n1\_n2\_transfer, amf\_n1\_n2\_transfer\_notify\_failure, amf\_assign\_ebi, amf\_status\_notify, pcf\_sm\_policy\_control\_create, chf\_charging\_data\_request, pcf\_sm\_policy\_control\_update, pcf\_sm\_policy\_control\_delete, pcf\_sm\_policy\_control\_update\_notify, cisco\_control\_clear\_subscriber, cisco\_control\_show\_subscriber, pcf\_sm\_policy\_control\_terminate\_notify, chf\_abort\_notify

• Label: decoding\_status

Label Description: Decoding status

Example: decoding\_failure

• Label: interface type

Label Description: Iterface Type

Example: N11, N1, N2

• Label: response status

Label Description: HTTP response status code Example: 200, 201, 204

• Label: application error Label Description: Application error

# **service-metrics**

# **SMF Service Metrics Reference**

### **CHF Notification Statistics Category**

#### **smf\_chf\_notification\_stats**

Description: SMF Charging CHF Notification stats

Sample Query: 'smf\_chf\_notification\_stats{notification\_type="reauthorization"}' Labels:

• Label: notification\_type

Label Description: Type of notification request

Example: reauthorization, abort\_charging

• Label: dnn

Label Description: DNN for which the flow is created Example: cisco.com

• Label: status

Label Description: Status of notify message processing Example: attempted, success, failures

• Label: rat\_type

Label Description: RAT type on which the flow is created

Example: EUTRA, NR, WLAN, VIRTUAL, rat\_type\_unknown

• Label: reason

Label Description: Reason for notify message failure

Example: pdu\_session\_not\_established, charging\_failed, offline\_converted

### **Discover Messages Time Statistics Category**

#### **nf\_discover\_total\_time**

Description: Discover Messages Total time statistics

```
Sample Query: 'nf discover total time{nf type="amf",
host="http://10.105.227.109:8082/nnrf-nfm/v1", result="timeouOrRPCError"}'
```
Labels:

• Label: nf\_type

Label Description: Network Function type

Example: nrf, udm, amf, pcf, chf, ciscocontrol

• Label: host

Label Description: End Point address Example: http://10.105.227.109:8082/nnrf-nfm/v1

• Label: result

Label Description: result of discover message Example: 200, 201, 204, success, timeout rpc\_error, response\_parse\_failure

### **Discover Messages statistics Category**

#### **nf\_discover\_messages\_total**

Description: Discover Messages statistics

```
Sample Query: 'nf discover messages total{nf type="amf",
host="http://10.105.227.109:8082/nnrf-nfm/v1", result="timeouOrRPCError"}'
Labels:
```
• Label: nf\_type

Label Description: Network Function type

Example: nrf, udm, amf, pcf, chf, ciscocontrol

• Label: host

Label Description: End Point address

Example: http://10.105.227.109:8082/nnrf-nfm/v1

• Label: result

Label Description: result of discover message

Example: 200, 201, 204, success, timeout rpc error, response parse failure

### **Dropped Charging Data Requests Statistics Category**

#### **cdr\_dropped\_stats**

Description: The current count for charging data requests dropped due to zero usage

Sample Query: 'cdr dropped stats{procedure type="pdu sess create"}'

Labels:

• Label: procedure type

Label Description: The procedure type associated with an call flow procedure

Example: pdu\_sess\_create, ue\_req\_pdu\_sess\_mod, smf\_req\_pdu\_sess\_mod, pcf\_req\_pdu\_sess\_mod, udm req pdu sess mod, gnb req pdu sess mod, ue req pdu sess rel, smf req pdu sess rel, pcf req pdu sess rel, amf req pdu sess rel, udm req pdu sess rel, gnb req pdu sess rel, chf req pdu sess rel, admin req pdu sess rel, ue req active to idle, ue req idle to active, nw req service active, upf notify downlink data, xn\_path\_switch,pdn\_sess\_create,pdn\_5g\_4g\_handover,pcf\_req\_ded\_brr\_create, pcf\_req\_ded\_brr\_delete, pcf\_req\_ded\_brr\_mod, n2\_handover, xn\_handover, n26\_4g\_to\_5g\_handover, n26\_4g\_to\_5g\_im\_mobility, pdu im, pdn sess create, pcf req ded brr create, pcf req ded brr delete, pcf req ded brr mod, pcf initiated pdn detach, smf initiated pdn detach, upf initiated pdn detach

### **GTPC Message stats Category**

#### **smf\_gtpc\_msg\_stats**

Description: Stats for GTPC interface messages

```
Sample Query: 'smf_gtpc_msg_stats{message_type="create_bearer_request"}'
```
Labels:

• Label: message type

Label Description: GTPC Message Type

Example: delete bearer request, create bearer request, delete bearer request async

• Label: status

Label Description: GTPC message status

Example: attempted, success, failures

• Label: reason

Label Description: The reason associated with failure

Example: ipc\_failed, sgw\_failure, EGTP\_CAUSE\_LOCAL\_DETACH, EGTP\_CAUSE\_RAT\_CHANGED\_FROM\_3GPP\_TO\_NON\_3GPP, EGTP\_CAUSE\_COMPLETE\_DETACH, EGTP\_CAUSE\_ISR\_DEACTIVATION, EGTP\_CAUSE\_ERROR\_IND\_RCVD\_RNC\_ENODE, EGTP\_CAUSE\_IMSI\_DETACH\_ONLY, EGTP\_CAUSE\_REACTIVATION\_REQUESTED, EGTP\_CAUSE\_PDN\_RECONNECTION\_TO\_THIS\_APN\_DISALLOWED, EGTP\_CAUSE\_ACCESS\_CHANGED\_FROM\_NON\_3GPP\_TO\_3GPP, EGTP\_CAUSE\_PDN\_CONN\_INACTIVITY\_TIMER\_EXPIRED, EGTP\_CAUSE\_PGW\_NOT\_RESPONDING, EGTP\_CAUSE\_NETWORK\_FAILURE, EGTP\_CAUSE\_QOS\_PARAMETER\_MISMATCH, EGTP\_CAUSE\_REQ\_ACCEPTED, EGTP\_CAUSE\_REQ\_ACCEPTED\_PARTIALLY, EGTP\_CAUSE\_NEW\_PDN\_TYPE\_NETWORK\_PREFERENCE, EGTP\_CAUSE\_NEW\_PDN\_TYPE\_SINGLE\_ADDR\_BEARER\_ONLY, EGTP\_CAUSE\_CONTEXT\_NOT\_FOUND, EGTP\_CAUSE\_INVALID\_MESSAGE\_FORMAT, EGTP\_CAUSE\_VERSION\_NOT\_SUPPORTED\_BY\_NEXT\_PEER, EGTP\_CAUSE\_INVALID\_LENGTH, EGTP\_CAUSE\_SERVICE\_NOT\_SUPPORTED, EGTP\_CAUSE\_MANDATORY\_IE\_INCORRECT, EGTP\_CAUSE\_MANDATORY\_IE\_MISSING, EGTP\_CAUSE\_SYSTEM\_FAILURE, EGTP\_CAUSE\_NO\_RESOURCES\_AVAILABLE, EGTP\_CAUSE\_SEMANTIC\_ERROR\_IN\_TFT\_OPERATION, EGTP\_CAUSE\_SYNTACTIC\_ERROR\_IN\_TFT\_OPERATION, EGTP\_CAUSE\_SEMANTIC\_ERROR\_IN\_PKT\_FILTERS, EGTP\_CAUSE\_SYNTACTIC\_ERROR\_IN\_PKT\_FILTERS, EGTP\_CAUSE\_MISSING\_OR\_UNKNOWN\_APN,EGTP\_CAUSE\_UNEXPECTED\_REPEATED\_IE, EGTP\_CAUSE\_GRE\_KEY\_NOT\_FOUND, EGTP\_CAUSE\_REALLOCATION\_FAILURE, EGTP\_CAUSE\_DENIED\_IN\_RAT, EGTP\_CAUSE\_PREFERRED\_PDN\_TYPE\_UNSUPPORTED, EGTP\_CAUSE\_ALL\_DYNAMIC\_ADDR\_OCCPUPIED, EGTP\_CAUSE\_UE\_CTX\_WO\_TFT\_ALREADY\_ACTIVATED, EGTP\_CAUSE\_PROTOCOL\_TYPE\_NOT\_SUPPORTED, EGTP\_CAUSE\_UE\_NOT\_RESPONDING, EGTP\_CAUSE\_UE\_REFUSES, EGTP\_CAUSE\_SERVICE\_DENIED, EGTP\_CAUSE\_UNABLE\_TO\_PAGE\_UE, EGTP\_CAUSE\_NO\_MEMORY\_AVAILABLE, EGTP\_CAUSE\_USER\_AUTHENTICATION\_FAILED, EGTP\_CAUSE\_APN\_DENIED\_NO\_SUBSCRIPTION, EGTP\_CAUSE\_REQUEST\_REJECTED, EGTP\_CAUSE\_PTMSI\_SIGNATURE\_MISMATCH, EGTP\_CAUSE\_IMSI\_IMEI\_NOT\_KNOWN, EGTP\_CAUSE\_SEMANTIC\_ERROR\_IN\_TAD\_OPERATION, EGTP\_CAUSE\_SYNTACTIC\_ERROR\_IN\_TAD\_OPERATION, EGTP\_CAUSE\_RESERVED\_MESSAGE\_VALUE\_RECEIVED, EGTP\_CAUSE\_PEER\_NOT\_RESPONDING, EGTP\_CAUSE\_COLLISION\_WITH\_NETWORK\_INIT\_REQUEST, EGTP\_CAUSE\_UNABLE\_TO\_PAGE\_UE\_DUE\_TO\_SUSPENSION, EGTP\_CAUSE\_CONDITIONAL\_IE\_MISSING,EGTP\_CAUSE\_INCOMPATIBLE\_APN\_REST\_TYPE, EGTP\_CAUSE\_INVALID\_LENGTH\_WITH\_PIGGYBACK\_MSG, EGTP\_CAUSE\_DATA\_FORWARDING\_NOT\_SUPPORTED, EGTP\_CAUSE\_INVALID\_REPLY\_FROM\_REMOTE\_PEER, EGTP\_CAUSE\_FALLBACK\_TO\_GTPV1, EGTP\_CAUSE\_INVALID\_PEER, EGTP\_CAUSE\_TEMP\_REJECTED\_DUE\_TO\_HANDOVER\_IN\_PROGRESS,

EGTP\_CAUSE\_REQ\_REJECTED\_FOR\_PMIPV6\_REASON, EGTP\_CAUSE\_APN\_CONGESTION, EGTP\_CAUSE\_BEARER\_HANDLING\_NOT\_SUPPORTED, EGTP\_CAUSE\_UE\_ALREADY\_REATTACHED, EGTP\_CAUSE\_MULTI\_PDN\_CONNECTION\_FOR\_APN\_NOT\_ALLOWED, EGTP\_CAUSE\_MME\_SGSN\_REFUSES\_DUE\_TO\_VPLMN\_POLICY, EGTP\_CAUSE\_GTPC\_ENTITY\_CONGESTION, EGTP\_CAUSE\_TARGET\_ACCESS\_RESTRICTED\_FOR\_THE\_SUBSCRIBER, EGTP\_CAUSE\_UE\_TEMP\_NOT\_REACHABLE\_DUE\_TO\_POWER\_SAVING, EGTP\_CAUSE\_RELOC\_FAILURE\_DUE\_TO\_NAS\_MSG\_REDIRECTION, EGTP\_CAUSE\_MISSING\_TIMESTAMP\_OPTION, EGTP\_CAUSE\_MULTIPLE\_HNP\_NOT\_ALLOWED, EGTP\_CAUSE\_SN\_MALFORMED\_MSG, EGTP\_CAUSE\_INT\_TIMEOUT

• Label: qos\_5qi

Label Description: 5Qi applicable for the QoS flow

Example: 1, 2, 5

• Label: rat\_type

Label Description: Type of the radio access associated with the request

Example: EUTRA, NR, WLAN, rat\_type\_unknown

• Label: smf\_current\_procedure

Label Description: Current Procedure Name for Message Level Stats

Example: nr\_to\_untrusted\_wifi\_handover, eps\_fb\_ded\_brr, PdnDisconnectProcedure, enb\_to\_untrusted\_wifi\_handover, pcf\_req\_ded\_brr\_create, pcf\_req\_ded\_brr\_delete, pcf\_req\_ded\_brr\_mod, smf\_initiated\_pdn\_detach, untrusted\_wifi\_to\_enb\_handover, upf\_sess\_report\_srir\_sess\_rel, utn3gpp\_to\_5g\_handover

#### **Incoming Message Throttling Statistics Category**

#### **smf\_inc\_msg\_throttling\_stats**

Description: Stats of throttled incoming messages

Sample Query: 'smf\_inc\_msg\_throttling\_stats{message\_type="S5S8CreateSessReq"}'

Labels:

• Label: interface

Label Description: Interface Type

Example: S5, S8, S2B

• Label: message type

Label Description: Message type corresponding to given interface

Example: S5S8CreateSessReq, S5S8DeleteSessReq, S5S8ModifyBearerReq, S5S8ModifyBearerCmd, S5S8BearerResourceCmd, S5S8DeleteBearerCmd

• Label: Cause

Label Description: Cause of Message Throttling

#### Example: EGTP\_CAUSE\_GTPC\_ENTITY\_CONGESTION

# **NF End point selections Category**

#### **nf\_endpoint\_selections\_total**

Description: NF End Point Selection Statistics

```
Sample Query: 'nf_endpoint_selections_total{nf_type="amf",
host="http://10.105.227.109:8082/nnrf-nfm/v1", req="initial"}'
```
Labels:

• Label: nf\_type

Label Description: Network Function type Example: nrf, udm, amf, pcf, chf, ciscocontrol

• Label: host

Label Description: End Point address Example: http://10.105.227.109:8082/nnrf-nfm/v1

• Label: req

Label Description: req type

Example: initial, fallback,

### **NF failure handling stats Category**

#### **nf\_failure\_handling\_stats\_total**

Description: NF Failure handling stats

```
Sample Query: 'nf failure handling stats total{nf type="amf",
host="http://10.105.227.109:8082/nnrf-nfm/v1", req="initial", response="202", status="final"}'
```
Labels:

• Label: nf\_type

Label Description: Network Function type

Example: nrf, udm, amf, pcf, chf, ciscocontrol

• Label: host

Label Description: End Point address

Example: http://10.105.227.109:8082/nnrf-nfm/v1

• Label: req

Label Description: Request type

Example: initial, fallback,

• Label: response

Label Description: Response from the server

Example: 200, 201, 204, timeout\_rpc\_error,

• Label: status

Label Description: Status from the server

Example: retry, final

### **NF management message time statistics Category**

#### **nf\_management\_total\_time**

Description: NF management messages total time taken

```
Sample Query: 'nf_management_total_time{host="http://10.105.227.109:8082/nnrf-nfm/v1",
direction="outbound", message type="registration",result="timeouOrRPCError" }'
```
Labels:

• Label: host

Label Description: End Point address

Example: http://10.105.227.109:8082/nnrf-nfm/v1

• Label: direction

Label Description: Direction indicates about the message going out or coming in

Example: inbound, outbound

• Label: message type

Label Description: Type of Message

Example: registration, hearbeat, subscription, notification

• Label: result

Label Description: result of discover message

Example: 200, 201, 204, success, timeout rpc error, response parse failure, request parse failure, invalid notify event, invalid nf instance uri, internal error

### **NF Management Messages Statistics Category**

#### **nf\_management\_stats\_total**

Description: NF management messages statistics

```
Sample Query: 'nf_management_stats_total{host="http://10.105.227.109:8082/nnrf-nfm/v1",
direction="outbound", message type="registration",result="timeouOrRPCError" }'
```
Labels:

• Label: host

Label Description: End Point address

Example: http://10.105.227.109:8082/nnrf-nfm/v1

• Label: direction

Label Description: Direction indicates about the message going out or coming in Example: inbound, outbound

• Label: message\_type

Label Description: Type of Message

Example: registration, hearbeat, subscription, notification

• Label: result

Label Description: result of discover message

Example: 200, 201, 204, success, timeout\_rpc\_error, response\_parse\_failure

# **NRF Discovery Category**

#### **nf\_discover\_events\_total**

Description: NF Discover Stats Sample Query: 'nf\_discover\_events\_total{nf\_type="pcf", response\_type="local"}' Labels:

• Label: nf\_type

Label Description: Network Function type

Example: nrf, udm, amf, pcf, chf, ciscocontrol

• Label: response\_type

Label Description: Discovery response choosen from Example: local, cache, expired-cache

### **PDU UE Sync Procedure Category**

#### **pdu\_ue\_sync\_proc**

Description: PDU UE Sync Procedure counter

Sample Query: 'pdu\_ue\_sync\_proc{status="attempted"}'

Labels:

• Label: status

Label Description: call flow procedure status counter

Example: attempted, success, failures, suspend, resume, abort

### **Policy control NRF fail action statistics Category**

#### **policy\_msg\_nrf\_fail\_action**

Description: NRF fail action stats for policy messages

```
Sample Query: 'sum (policy msg_nrf_fail_action{policy_control_msg="SmPolicyCreate"})'
Labels:
```
• Label: policy control msg

Label Description: Type of policy control message

Example: SmPolicyCreate, SmPolicyUpdate, SmPolicyDelete

• Label: policy nrf action

Label Description: NRF failure action

Example: ignore, continue, terminate

• Label: pcf\_end\_point

Label Description: PCF IP Address

Example: 10.84.17.11

### **Policy Control PCF Update Statistics Category**

#### **policy\_pcf\_updates\_total**

Description: Statistics for triggers sent to PCF in SmPolicyUpdate Request to PCF

```
Sample Query: 'sum (policy_pcf_updates_total{trigger="rat_change"})'
```
Labels:

• Label: trigger

Label Description: Trigger sent in the policy update request sent to PCF

Example: ue\_ip\_change, plmn\_change, res\_mod\_req, access\_type\_change , ue\_ip\_change , credit mon sess fail , def qos change , sess ambr change , no credit , serving area change , revalidation\_timeout ,resoure\_release,resource\_alloc, rat\_change

• Label: smf\_current\_procedure

Label Description: Current procedure associated with the operation performed on the pcc rule

Example: pdn\_sess\_create, pdu\_sess\_create, smf\_initiated\_pdn\_detach, disc\_pdurel\_smf\_init\_release, pcf req pdu sess mod, pcf req ded brr mod, enb to untrusted wifi handover, untrusted wifi to enb handover, nr to untrusted wifi handover, utn3gpp to 5g handover, xn handover, n26 4g to 5g handover, pdn 5g 4g handover, n26 4g to 5g im mobility

Ш

# **Policy Control Active PCF Statistics Category**

#### **session\_policy\_type\_total**

Description: Stats for PCF active Sessions

Sample Query: 'sum (session\_policy\_type\_total{policy\_type="local"})'

Labels:

• Label: policy\_type

Label Description: Policy type

Example: local, pcf

• Label: pcf\_address

Label Description: PCF IP Address

Example: 10.84.17.11

• Label: access\_type

Label Description: Access type

Example: Ipv4PduSession, Ipv6PduSession, Ipv4V6PduSession

# **Policy Control Current Flow Category**

#### **policy\_pdu\_flows\_current**

Description: QoS flow current counts

Sample Query: 'sum (policy\_pdu\_flows\_current{flow\_type="gbr"}) by(qos\_5qi, arp)' Labels:

• Label: rat\_type

Label Description: RAT type on which the flow is created

Example: nr, WLAN, EUTRA

• Label: ssc\_mode

Label Description: SSC mode for the session which created the QoS flow Example: one, two, three

• Label: pdn type

Label Description: PDN type of the session which created the QoS flow Example: v4, v6, v4v6

• Label: dnn

Label Description: DNN for which the flow is created

Example: cisco.com

• Label: flow type

Label Description: Flow type for the QoS flow

Example: gbr, non\_gbr

• Label: qos\_5qi

Label Description: 5Qi applicable for the QoS flow

Example: 1, 2, 5

• Label: arp

Label Description: Priority level of ARP applicable for the QoS flow

Example: 10, 20

• Label: smf\_current\_procedure

Label Description: Current procedure associated with the operation performed on the pcc rule

Example: pdn\_sess\_create, pdu\_sess\_create, pcf\_req\_pdu\_sess\_mod, pcf\_req\_ded\_brr\_mod, enb to untrusted wifi handover, untrusted wifi to enb handover, nr to untrusted wifi handover, utn3gpp\_to\_5g\_handover, xn\_handover, n26\_4g\_to\_5g\_handover, pdn\_5g\_4g\_handover, n26\_4g\_to\_5g\_im\_mobility

### **Policy Control Dynamic PCC Rule Statistics Category**

#### **policy\_dynamic\_pcc\_rules\_total**

Description: PCC Rule total statistics for dynamic rules pushed from PCF

```
Sample Query: 'sum (policy_dynamic_pcc_rules_total{rule_id="Rule-1"}) by(qos_5qi, arp)'
Labels:
```
• Label: rule\_id

Label Description: Rule Id for the received dynamic pcc rule

Example: PccRule-1

• Label: operation

Label Description: Operation performed on the dynamic pcc rule

Example: install, modify, remove

• Label: event

Label Description: Event associated with the operation performed on the pcc rule

Example: attempted, success, failure, abort

• Label: qos\_5qi

Label Description: 5Qi applied on the dynamic pcc rule

Example: 1, 2, 5

• Label: arp

Label Description: Priority level of ARP applied on the dynamic pcc rule

Example: 10, 20

• Label: tc\_event

Label Description: Traffic Control event applied on the dynamic pcc rule Example: enabled\_ul, enabled\_dl, enabled, disabled, removed

• Label: charging type

Label Description: Charging type applied on the dynamic pcc rule

Example: online, offline, online-offline

• Label: charging method

Label Description: Charging method applied on the dynamic pcc rule

Example: volume, time, vol\_time

• Label: details

Label Description: Details on the operation applied on the dynamic pcc rule

Example: success, failed, validation\_failed

• Label: smf current procedure

Label Description: Current procedure associated with the operation performed on the pcc rule

Example: pdn\_sess\_create, pdu\_sess\_create, pcf\_req\_pdu\_sess\_mod, pcf\_req\_ded\_brr\_mod, enb\_to\_untrusted\_wifi\_handover, untrusted\_wifi\_to\_enb\_handover, nr\_to\_untrusted\_wifi\_handover, utn3gpp\_to\_5g\_handover, xn\_handover, n26\_4g\_to\_5g\_handover, pdn\_5g\_4g\_handover, n26\_4g\_to\_5g\_im\_mobility

• Label: pccrule\_change\_type

Label Description: pcc rule parameter change type

Example: NA, binding\_param\_change, no\_binding\_param\_change

### **Policy Control Message Statistics Category**

#### **policy\_msg\_processing\_status**

Description: Policy message handling Stats

```
Sample Query: 'sum
```
(policy\_msg\_processing\_status{policy\_notification\_msg="SmPolicyUpdateNotify"})'

Labels:

• Label: policy\_notification\_msg

Label Description: Policy message type

Example:SmPolicyUpdateNotify,SmPolicyTerminate,SmPolicyCreate,SmPolicyUpdate,SmPolicyDelete

• Label: msg\_status

Label Description: Policy processing message status

Example: accepted, rejected, skipped, attempted, failed, exp\_attempted, exp\_accepted, exp\_rejected, exp\_failed

• Label: pcf end point

Label Description: PCF IP Address

Example: 10.84.17.11

• Label: rat\_type

Label Description: RAT type of the flow

Example: nr, WLAN, EUTRA

# **Policy Control Pre-defined PCC Rule Statistics Category**

#### **policy\_predefined\_pcc\_rules\_total**

Description: PCC Rule total statistics for pre-defined rules activated by PCF

Sample Query: 'sum (policy predefined pcc rules total{rule id="Rule-1"}) by(event, operation)' Labels:

• Label: rulebase

Label Description: Rulebase to which this pre-defined rule belongs Example: Rulebase-1

• Label: operation

Label Description: Operation performed on the pre-defined pcc rule

Example: install, modify, remove

• Label: event

Label Description: Event associated with the operation performed on the pre-defined rule Example: attempted, success, failure

• Label: qos\_5qi

Label Description: 5Qi applied on the pre-defined pcc rule Example: 1, 2, 5

• Label: arp

Label Description: Priority level of ARP applied on the pre-defined pcc rule Example: 10, 20

• Label: charging type

Label Description: Charging type applied on the pre-defined pcc rule Example: online, offline, online-offline

• Label: charging method

Label Description: Charging method applied on the pre-defined pcc rule

Example: volume, time, vol\_time

• Label: smf\_current\_procedure

Label Description: Current procedure associated with the operation performed on the pcc rule

Example: pdn\_sess\_create, pdu\_sess\_create, smf\_initiated\_pdn\_detach, disc\_pdurel\_smf\_init\_release, pcf\_req\_pdu\_sess\_mod, pcf\_req\_ded\_brr\_mod, enb\_to\_untrusted\_wifi\_handover, untrusted\_wifi\_to\_enb\_handover, nr\_to\_untrusted\_wifi\_handover, utn3gpp\_to\_5g\_handover, xn\_handover, n26\_4g\_to\_5g\_handover, pdn\_5g\_4g\_handover, n26\_4g\_to\_5g\_im\_mobility

### **Policy Control Rule Report Statistics Category**

#### **pcf\_rule\_report\_stats**

Description: Statistics for Rule Report sent to PCF

```
Sample Query: 'sum (pcf rule report stats{pcf rule report fail code="INCOR FLOW INFO"})'
Labels:
```
• Label: pcf\_rule\_report\_fail\_code

Label Description: Failure code sent in RuleReport

Example: INCOR\_FLOW\_INFO

### **Policy Control Session Rule Statistics Category**

#### **policy\_session\_rules\_total**

Description: Session total statistics for session rules applied

```
Sample Query: 'sum (policy session rules total{rule id="SessRule-1"})'
```
Labels:

• Label: rule\_id

Label Description: Rule Id for the received session rule from PCF

Example: SessRule-1

• Label: operation

Label Description: Operation performed on the session rule

Example: install, modify, remove

• Label: event

Label Description: Event associated with the operation performed on the rulebase Example: attempted, success, failure

• Label: smf\_current\_procedure

Label Description: Current procedure associated with the operation performed on the pcc rule

Example: pdn\_sess\_create, pdu\_sess\_create, smf\_initiated\_pdn\_detach, disc\_pdurel\_smf\_init\_release, pcf req pdu sess mod, pcf req ded brr mod, enb to untrusted wifi handover,

untrusted\_wifi\_to\_enb\_handover, nr\_to\_untrusted\_wifi\_handover, utn3gpp\_to\_5g\_handover, xn\_handover, n26\_4g\_to\_5g\_handover, pdn\_5g\_4g\_handover, n26\_4g\_to\_5g\_im\_mobility

### **Policy Control Static PCC Rule Statistics Category**

#### **policy\_static\_pcc\_rules\_total**

Description: PCC Rule total statistics for static rules activated via rulebase

```
Sample Query: 'sum (policy static pcc rules total{rulebase="Rulebase-1"})'
```
Labels:

• Label: rulebase

Label Description: Rulebase to which the static rules belong

Example: Rulebase-1

• Label: operation

Label Description: Operation performed on the rulebase

Example: install, remove

• Label: event

Label Description: Event associated with the operation performed on the rulebase

Example: attempted, success, failure

• Label: smf\_current\_procedure

Label Description: Current procedure associated with the operation performed on the pcc rule

Example: pdn\_sess\_create, pdu\_sess\_create, smf\_initiated\_pdn\_detach, disc\_pdurel\_smf\_init\_release, pcf req pdu sess mod, pcf req ded brr mod, enb to untrusted wifi handover, untrusted wifi to enb handover, nr to untrusted wifi handover, utn3gpp to 5g handover, xn handover, n26 4g to 5g handover, pdn 5g 4g handover, n26 4g to 5g im mobility

### **Policy Control Total Flow Statistics Category**

#### **policy\_pdu\_flows\_total**

Description: QoS flow total statistics

Sample Query: 'sum (policy\_pdu\_flows\_total{flow\_type="gbr"}) by(qos\_5qi, arp)'

Labels:

• Label: operation

Label Description: Operation performed on the QoS flow

Example: install, modify, remove

• Label: event

Label Description: Event associated with the operation performed on QoS flow Example: attempted, success, failure, abort

• Label: rat\_type Label Description: RAT type on which the flow is created Example: nr, WLAN, EUTRA • Label: ssc\_mode Label Description: SSC mode for the session which created the QoS flow Example: one, two, three

• Label: pdn type

Label Description: PDN type of the session which created the QoS flow Example: v4, v6, v4v6

• Label: dnn

Label Description: DNN for which the flow is created Example: cisco.com

• Label: flow\_type

Label Description: Flow type for the QoS flow Example: gbr, non\_gbr

• Label: init\_or\_ho

Label Description: Flow operation phase Example: initial, ho

• Label: qos\_5qi

Label Description: 5Qi applicable for the QoS flow

Example: 1, 2, 5

• Label: arp

Label Description: Priority level of ARP applicable for the QoS flow Example: 10, 20

### **Radius Authentication Message Statistics Category**

#### **radius\_authentication\_message\_stats**

Description: Stats for Radius Authentication messages

Sample Query:

```
'radius_authentication_message_stats{radius_auth_algorithm="radius_auth_algorithm_pap"}'
```
Labels:

• Label: dnn

Label Description: name of the dnn associated with the request

Example: Any string

• Label: radius auth algorithm

Label Description: Radius Authentication Algorithm used

Example: radius\_auth\_algorithm\_pap, radius\_auth\_algorithm\_chap, radius\_auth\_algorithm\_mschap, radius\_auth\_algorithm\_default

• Label: status

Label Description: Radius Auth message status

Example: attempted, success, encode\_failed, decode\_failed, failed

• Label: reason

Label Description: The reason associated with failure

Example: timeout, parse\_error, invalid\_code, invalid\_pco, invalid\_apco, invalid\_epco, write\_error

• Label: rat\_type

Label Description: Type of the radio access associated with the request

Example: EUTRA, NR, WLAN, rat\_type\_unknown

### **Radius Message Statistics Category**

#### **smf\_radius\_message\_stats**

Description: Stats for Radius interface messages

Sample Query: 'smf\_radius\_message\_stats{message\_type="radius\_access\_request"}'

Labels:

• Label: direction

Label Description: Direction indicates about the message going out or coming in Example: inbound, outbound

• Label: message type

Label Description: Radius Message Type

Example: radius access request, radius access accept

• Label: radius avp type

Label Description: Radius AVP Type

Example: radius avp pap username, radius avp pap user password, radius avp chap challenge, radius avp chap response, radius avp mschap challenge, radius avp mschap response, radius avp idle timeout, radius avp session timeout

• Label: rat\_type

Label Description: Type of the radio access associated with the request

Example: EUTRA, NR, WLAN, rat\_type\_unknown

### **SLA Transaction Category**

#### **smf\_sla\_transaction\_stats**

Description: Transaction SLA stats

```
Sample Query: sum (smf sla_transaction_stats) by
(smf_sla_transaction_stats,smf_proc_type,status, message_type)
```
Labels:

• Label: smf\_proc\_type

Label Description: Procedure Name

Example: PDU Session Release - SMF initiated, PDU 5G to 4G Handover, PDU Session Modify - PCF initiated, PDU UE Sync Procedure, PDU Idle Mode Entry - RAN initiated

• Label: status

Label Description: gives status of the procedure

Example: Queued, Running, Aborted, Suspended, Invalid, Cleanedup, RequireSuspend, RequireCleanup, RequireAbort, Unknown

• Label: message type

Label Description: gives the message type received during sla transaction Example: IntSelfTxnSla

### **SMF ADC URR Statistics Category**

#### **smf\_pfcp\_adc\_report\_stats**

Description: The current count of PFCP adc reports towards PCF

```
Sample Query: 'smf_pfcp_adc_report_stats{adc_report_type="async"}'
Labels:
```
• Label: adc\_report\_type

Label Description: Synchronus adc report or Asynchronous adc report Example: async, sync

• Label: status

Label Description: ADC report status

Example: dropped, processed

### **SMF Always On PDU Session Statistics Category**

#### **smf\_always\_on\_session\_stats**

Description: Always On Pdu Session Statistics

Sample Query: 'smf\_always\_on\_session\_stats{status="pdusetup\_req\_alwayson\_requested"}'

Labels:

• Label: status

Label Description: always on status statistics

Example: pdusetup req alwayson requested, pdusetup acc alwayson allowed, pdusetup\_acc\_alwayson\_not\_allowed, pdumod\_req\_alwayson\_requested, pdumod\_cmd\_alwayson\_allowed, pdumod\_cmd\_alwayson\_not\_allowed, pdumod\_cmd\_nw\_init\_alwayson\_allowed, pdu\_utwifi\_to\_nr\_alwayson\_requested, pdu\_utwifi\_to\_nr\_alwayson\_allowed, pdu\_utwifi\_to\_nr\_alwayson\_not\_allowed

• Label: rat\_type

Label Description: Type of the radio access associated with the request

Example: EUTRA, NR, WLAN, VIRTUAL, rat\_type\_unknown

• Label: pdu type

Label Description: pdu connection type

Example: ipv4, ipv6, ipv4v6, unknown

• Label: dnn

Label Description: name of the dnn associated with the request

Example: Any string

• Label: ssc\_mode

Label Description: Type of ssc mode associated with the request Example: ssc\_mode\_1, ssc\_mode\_2, ssc\_mode\_3, ssc\_mode\_unknown

### **SMF Charging Descriptor Delete Statistics Category**

#### **smf\_chrg\_desc\_del\_stats**

Description: The current count of charging descriptors deleted because of all associate Rule Ids are deleted

```
Sample Query: 'smf_chrg_desc_del_stats{rating_group="10"}'
```
Labels:

• Label: charging id

Label Description: Charging Descriptor Identifier

Example: Any string

• Label: rating group

Label Description: Rating Group for which charging descriptors is dropped Example: Any string

• Label: configured

Label Description: Configured signifies if a Rule Id is configured or is dynamic Example: true, false

• Label: reason

Label Description: Reason for the charing descriptor delete Example: Error string value

### **SMF Charging Descriptor Drop Statistics Category**

#### **smf\_chrg\_desc\_drop\_stats**

Description: The current count of charging descriptors dropped due to validation error on Rule Id Sample Query: 'smf\_chrg\_desc\_drop\_stats{rating\_group="10"}' Labels:

• Label: rating group

Label Description: Rating Group for which charging descriptors is dropped

Example: Any string

• Label: service identifier

Label Description: Service Identifier for which charging descriptors is dropped Example: Any string

• Label: action

Label Description: Action with respect to Rule Id Example: add, mod, del

• Label: configured

Label Description: Configured signifies if Rule Id is configured or is dynamic Example: true, false

• Label: reason

Label Description: Reason for the charging descriptor drop Example: Error string value

# **SMF Charging Failure Handling Stats Category**

#### **chf\_failure\_handling\_stats**

Description: Statistics for application error received from CHF

```
Sample Query: 'chf_failure_handling_stats{appl_err_code="HTTP_STATUS_CODE_403_FORBIDDEN"}'
Labels:
```
• Label: http2 err code

Label Description: HTTP2 error code received from CHF

Example: HTTP\_STATUS\_CODE\_403\_FORBIDDEN

• Label: appl\_err\_code

Label Description: Application error code received from CHF

Example: END\_USER\_REQUEST\_REJECTED, QUOTA\_LIMIT\_REACHED,CHARGING\_FAILED, USER\_UNKNOWN, END\_USER\_REQUEST\_DENIED, QUOTA\_LIMIT\_REACHED, CHARGING\_NOT\_APPLICABLE

• Label: fh\_action

Label Description: Action taken on failure from CHF

Example: Terminate, Drop Traffic, Disable Charging

• Label: fh\_exchg\_type

Label Description: CHF Exchange in which failure occurred

Example: update, initial

• Label: disposition

Label Description: SMF action on failure

Example: disable-charging, drop-traffic, terminate, convert-offline

• Label: procedure type

Label Description: The procedure type associated with an call flow procedure

Example: pdu\_sess\_create, ue\_req\_pdu\_sess\_mod, smf\_req\_pdu\_sess\_mod, pcf\_req\_pdu\_sess\_mod, udm\_req\_pdu\_sess\_mod, gnb\_req\_pdu\_sess\_mod, ue\_req\_pdu\_sess\_rel, smf\_req\_pdu\_sess\_rel, pcf\_req\_pdu\_sess\_rel, amf\_req\_pdu\_sess\_rel, udm\_req\_pdu\_sess\_rel, gnb\_req\_pdu\_sess\_rel, chf req pdu sess rel, admin\_req\_pdu\_sess\_rel, ue\_req\_active\_to\_idle, ue\_req\_idle\_to\_active, nw\_req\_service\_active, upf\_notify\_downlink\_data, xn\_path\_switch,pdn\_sess\_create,pdn\_5g\_4g\_handover,pcf\_req\_ded\_brr\_create, pcf\_req\_ded\_brr\_delete, pcf\_req\_ded\_brr\_mod, n2\_handover, xn\_handover, n26\_4g\_to\_5g\_handover, n26\_4g\_to\_5g\_im\_mobility, pdu\_im, pdn\_sess\_create, pcf\_req\_ded\_brr\_create, pcf\_req\_ded\_brr\_delete, pcf\_req\_ded\_brr\_mod, pcf\_initiated\_pdn\_detach, smf\_initiated\_pdn\_detach, upf\_initiated\_pdn\_detach

### **SMF Charging Message Stats Category**

#### **chf\_message\_stats**

Description: Charging Message Statistics

Sample Query: 'chf\_message\_stats{procedure\_type="charging\_initial"}'

Labels:

• Label: procedure type

Label Description: Charging message type

Example: charging initial, charging update, charging terminate

• Label: dnn

Label Description: DNN for which the flow is created

Example: cisco.com

• Label: status

Label Description: Status of OOO usage report processing

Example: attempted, success, timeout

• Label: rat\_type

Label Description: RAT type on which the flow is created

Example: EUTRA, NR, WLAN, VIRTUAL, rat\_type\_unknown

• Label: chf type

Label Description: Type of CHF with which message is exchanged

Example: online, offline

• Label: smf current procedure

Label Description: The procedure type associated with an call flow procedure

Example: pdu\_sess\_create, ue\_req\_pdu\_sess\_mod, smf\_req\_pdu\_sess\_mod, pcf\_req\_pdu\_sess\_mod, udm\_req\_pdu\_sess\_mod, gnb\_req\_pdu\_sess\_mod, ue\_req\_pdu\_sess\_rel, smf\_req\_pdu\_sess\_rel, pcf req\_pdu\_sess\_rel, amf\_req\_pdu\_sess\_rel, udm\_req\_pdu\_sess\_rel, gnb\_req\_pdu\_sess\_rel, chf req\_pdu\_sess\_rel, admin\_req\_pdu\_sess\_rel, ue\_req\_active\_to\_idle, ue\_req\_idle\_to\_active, nw\_req\_service\_active, upf\_notify\_downlink\_data,

xn\_path\_switch,pdn\_sess\_create,pdn\_5g\_4g\_handover,pcf\_req\_ded\_brr\_create, pcf\_req\_ded\_brr\_delete, pcf\_req\_ded\_brr\_mod, n2\_handover, xn\_handover, n26\_4g\_to\_5g\_handover, n26\_4g\_to\_5g\_im\_mobility, pdu im, pdn sess create, pcf req ded brr create, pcf req ded brr delete, pcf req ded brr mod, pcf\_initiated\_pdn\_detach, smf\_initiated\_pdn\_detach, upf\_initiated\_pdn\_detach

### **SMF Charging OOO Usage Report Stats Category**

#### **smf\_ooo\_usage\_report**

Description: The current count for OOO usage report

```
Sample Query: 'smf_ooo_usage_report{procedure_type="pdu_sess_create"}'
```
Labels:

• Label: procedure type

Label Description: The procedure type associated with an call flow procedure

Example: pdu sess create, ue req pdu sess mod, smf req pdu sess mod, pcf req pdu sess mod, udm req pdu sess mod, gnb req pdu sess mod, ue req pdu sess rel, smf req pdu sess rel, pcf req pdu sess rel, amf req pdu sess rel, udm req pdu sess rel, gnb req pdu sess rel, chf req pdu sess rel, admin req pdu sess rel, ue req active to idle, ue req idle to active, nw req service active, upf notify downlink data,

xn\_path\_switch,pdn\_sess\_create,pdn\_5g\_4g\_handover,pcf\_req\_ded\_brr\_create, pcf\_req\_ded\_brr\_delete, pcf req\_ded\_brr\_mod, n2\_handover, xn\_handover, n26\_4g\_to\_5g\_handover, n26\_4g\_to\_5g\_im\_mobility, pdu im, pdn sess create, pcf req ded brr create, pcf req ded brr delete, pcf req ded brr mod, pcf initiated pdn detach, smf initiated pdn detach, upf initiated pdn detach

• Label: dnn

Label Description: DNN for which the flow is created

Example: cisco.com

• Label: status

Label Description: Status of OOO usage report processing

Example: attempted, success, timeout

### **SMF Charging PFCP Usage Report Stats Category**

#### **smf\_pfcp\_usage\_report\_stats**

Description: The current count of PFCP usage reports towards CHF

Sample Query: 'smf\_pfcp\_usage\_report\_stats{usage\_report\_type="async"}'

Labels:

• Label: usage report type

Label Description: Synchronus usage report or Asynchronous usage report

Example: async, sync

• Label: status

Label Description: Usage report status

Example: recieved, dropped, ignored, processed

• Label: procedure type

Label Description: The procedure type associated with an call flow procedure

Example: pdu sess create, ue req pdu sess mod, smf req pdu sess mod, pcf req pdu sess mod, udm req pdu sess mod, gnb req pdu sess mod, ue req pdu sess rel, smf req pdu sess rel, pcf req pdu sess rel, amf req pdu sess rel, udm req pdu sess rel, gnb req pdu sess rel, chf req pdu sess rel, admin req pdu sess rel, ue req active to idle, ue req idle to active, nw req service active, upf notify downlink data,

xn\_path\_switch,pdn\_sess\_create,pdn\_5g\_4g\_handover,pcf\_req\_ded\_brr\_create, pcf\_req\_ded\_brr\_delete, pcf req\_ded\_brr\_mod, n2\_handover, xn\_handover, n26\_4g\_to\_5g\_handover, n26\_4g\_to\_5g\_im\_mobility, pdu\_im, pdn\_sess\_create, pcf\_req\_ded\_brr\_create, pcf\_req\_ded\_brr\_delete, pcf\_req\_ded\_brr\_mod, pcf initiated pdn detach, smf initiated pdn detach, upf initiated pdn detach

• Label: usage\_report\_discard\_reason

Label Description: Reason for usage report rejection

Example: uuc encd cond not met, charg parm not found, start of traffic rcvd, ignore rule base urr, no valid trgr present, ignore immd trgr, urr not present, no term and drop traffic, onlinerpt false or drop traffic, mandatory ie incorrect, session ctxt not found, radius accounting, radius accounting not enabled, urr or radius accounting missing

### **SMF Charging Quota Event Stats Category**

#### **chf\_quota\_event\_stats**

Description: The current count for quota event received from CHF

Sample Query: 'chf quota event stats{quota type="initial"}'

Labels:

• Label: rating group

Label Description: Rating group for which quota is received from CHF

Example: Any string

• Label: quota\_type

Label Description: Quota type as received from CHF

Example: initial, update, initial\_final, update\_final, fail

• Label: quota\_method

Label Description: Quota method received from CHF

Example: time, volume, time\_volume

• Label: quota status

Label Description: Result for the quota received from CHF

Example: SUCCESS, END\_USER\_SERVICE\_DENIED, QUOTA\_MANAGEMENT\_NOT\_APPLICABLE, QUOTA\_LIMIT\_REACHED, END\_USER\_SERVICE\_REJECTED, RATING\_FAILED

• Label: quota\_fail\_action

Label Description: Action on quota failure

Example: No Action , Disable charging, Drop Traffic, Offline Converted

### **SMF Charging Radius Accounting Message Stats Category**

#### **radius\_accounting\_message\_stats**

Description: SMF Radius accounting message stats Sample Query: 'radius\_accounting\_message\_stats{procedure\_type="radius\_initial"}' Labels:

• Label: procedure type

Label Description: Charging Radius message type

Example: radius initial, radius update, radius terminate

• Label: dnn

Label Description: DNN for which the flow is created Example: cisco.com

• Label: status

Label Description: Status of Radius charging message processing

Example: attempted, success, failures

• Label: reason

Label Description: Reason for Radius message failure

Example: error, reject, timeout, invalid\_arg

• Label: rat\_type

Label Description: RAT type on which the flow is created

Example: EUTRA, NR, WLAN, VIRTUAL, rat\_type\_unknown

### **SMF Charging Session Limit Dynamic Stats Category**

#### **chf\_sess\_limit\_dynamic\_stats**

Description: SMF Charging Session Limit stats

Sample Query:

'chf\_sess\_limit\_dynamic\_stats{chf\_sess\_limit\_dyn\_reason="chf\_sess\_limit\_dyn\_del\_all\_trig\_disabled"}'

Labels:

• Label: chf sess limit dyn reason

Label Description: Reason for Charging session limit stats

Example: chf\_sess\_limit\_dyn\_del\_all\_trig\_disabled, chf\_sess\_limit\_dyn\_del\_vol\_time\_nil, chf sess limit dyn add in cdru

### **SMF Charging Usage Report Stats Category**

#### **chf\_usage\_report\_stats**

Description: The current count for usage reports towards CHF

Sample Query: 'chf\_usage\_report\_stats{charging\_method="offline"}'

Labels:

• Label: rating group

Label Description: Rating Group for which usage is being reported Example: Any string

• Label: service identifier

Label Description: Service Identifier for which usage is being reported Example: Any string

• Label: charging method

Label Description: Metering method for the PDU Session

Example: online, offline, online\_offline

• Label: charging trigger type

Label Description: Trigger for usage report

Example: QUOTA\_THRESHOLD, QHT, FINAL, QUOTA\_EXHAUSTED, VALIDITY\_TIME, OTHER\_QUOTA\_TYPE,FORCED\_REAUTHORISATION, UNIT\_COUNT\_INACTIVITY \_TIMER, ABNORMAL\_RELEASE, QOS\_CHANGE, VOLUME\_LIMIT, TIME\_LIMIT, EVENT\_LIMIT, PLMN,CHANGE, USER\_LOCATION\_CHANGE, RAT\_CHANGE, UE\_TIMEZONE\_CHANGE, TARIFF\_TIME\_CHANGE, MAX\_NUMBER\_OF\_CHANGES\_IN\_CHARGING\_CONDITIONS, MANAGEMENT\_INTERVENTION, CHANGE\_OF\_UE\_PRESENCE\_IN\_PRESENCE\_REPORTING\_AREA, CHANGE\_OF\_3GPP\_PS\_DATA\_OFF\_STATUS,SERVING\_NODE\_CHANGE,REMOVAL\_OF\_UPF, ADDITION\_OF\_UPF, START\_OF\_SERVICE\_DATA\_FLOW, AMBR\_CHANGE

• Label: procedure type

Label Description: The procedure type associated with an call flow procedure

Example: pdu\_sess\_create, ue\_req\_pdu\_sess\_mod, smf\_req\_pdu\_sess\_mod, pcf\_req\_pdu\_sess\_mod, udm\_req\_pdu\_sess\_mod, gnb\_req\_pdu\_sess\_mod, ue\_req\_pdu\_sess\_rel, smf\_req\_pdu\_sess\_rel, pcf req\_pdu\_sess\_rel, amf\_req\_pdu\_sess\_rel, udm\_req\_pdu\_sess\_rel, gnb\_req\_pdu\_sess\_rel, chf req\_pdu\_sess\_rel, admin\_req\_pdu\_sess\_rel, ue\_req\_active\_to\_idle, ue\_req\_idle\_to\_active, nw\_req\_service\_active, upf\_notify\_downlink\_data,

xn\_path\_switch,pdn\_sess\_create,pdn\_5g\_4g\_handover,pcf\_req\_ded\_brr\_create, pcf\_req\_ded\_brr\_delete, pcf\_req\_ded\_brr\_mod, n2\_handover, xn\_handover, n26\_4g\_to\_5g\_handover, n26\_4g\_to\_5g\_im\_mobility, pdu\_im, pdn\_sess\_create, pcf\_req\_ded\_brr\_create, pcf\_req\_ded\_brr\_delete, pcf\_req\_ded\_brr\_mod, pcf\_initiated\_pdn\_detach, smf\_initiated\_pdn\_detach, upf\_initiated\_pdn\_detach

### **SMF Charging Zero Usage Report Stats Category**

#### **chf\_zero\_usage\_report\_stats**

Description: The current count for usage reports dropped due to zero usage

Sample Query: 'chf zero usage report stats{measurement type="volume"}'

Labels:

• Label: measurement type

Label Description: Measurement type

Example: volume, duration, duration-volume

• Label: charging trigger type

Label Description: Trigger for usage report

Example: QUOTA\_THRESHOLD, QHT, FINAL, QUOTA\_EXHAUSTED, VALIDITY\_TIME, OTHER\_QUOTA\_TYPE, FORCED\_REAUTHORISATION, UNIT\_COUNT\_INACTIVITY\_TIMER, ABNORMAL\_RELEASE, QOS\_CHANGE, VOLUME\_LIMIT, TIME\_LIMIT, EVENT\_LIMIT, PLMN,CHANGE, USER\_LOCATION\_CHANGE, RAT\_CHANGE, UE\_TIMEZONE\_CHANGE, TARIFF\_TIME\_CHANGE, MAX\_NUMBER\_OF\_CHANGES\_IN\_CHARGING\_CONDITIONS, MANAGEMENT\_INTERVENTION, CHANGE OF UE PRESENCE IN PRESENCE REPORTING AREA, CHANGE OF 3GPP PS DATA OFF STATUS, SERVING NODE CHANGE, REMOVAL OF UPF, ADDITION OF UPF, START OF SERVICE DATA FLOW, AMBR CHANGE

### **SMF DB Marshal Category**

#### **smf\_db\_marshal\_stats**

Description: SMF DB marshal stats

Sample Query: sum (smf db marshal stats) by (module)

Labels:

• Label: module

Label Description: module type counter

Example: policy, charging, upserv, access, generic

### **SMF Data Consistency Check Category**

#### **smf\_datacheck\_stats**

Description: Total number of sessions checked for consistency

Sample Query: 'smf datacheck stats{rat type="NR", status="failed"}'

Labels:

• Label: procedure\_type

Label Description: Procedure Name

Example: PDU Session Release - SMF initiated, PDU 5G to 4G Handover, PDU Session Modify - PCF initiated, PDU UE Sync Procedure, PDU Idle Mode Entry - RAN initiated

• Label: rat\_type

Label Description: Type of the radio access associated

Example: EUTRA, NR, WLAN, VIRTUAL, rat\_type\_unknown

• Label: pdu type

Label Description: Type of PDU session

Example: ipv4, ipv6, ipv4v6, unknown

• Label: status

Label Description: Procedure status after data consistency check

Example: success, failed

• Label: reason

Label Description: Failure reason of data inconsistency

Example: invalid n4 data in txn start, invalid n4 data in txn end, invalid n7 data in txn start, invalid\_n7\_data\_in\_txn\_end, invalid\_n40\_data\_in\_txn\_start, invalid\_n40\_data\_in\_txn\_end

### **SMF Disconnect stats Category**

#### **smf\_disconnect\_stats**

Description: SMF Disconnect stats counters

Sample Query: 'smf\_disconnect\_stats{reason="disc\_pdurel\_amf\_init\_detach"}'

Labels:

• Label: rat\_type

Label Description: RAT Type of the Session

Example: EUTRA, NR, WLAN, rat\_type\_unknown

• Label: reason

Label Description: The reason associated with an call disconnect

Example: disc\_pdusetup\_create\_over\_create, disc\_pdusetup\_release\_over\_create, disc pdusetup admin clear, disc pdusetup n1 decode failure, disc pdusetup n1 content not found, disc pdusetup sess abs timeout, disc pdusetup sess idle timeout, disc pdusetup sess cp idle timeout, disc pdusetup sess default flow only timeout, disc pdusetup ssc mode not supported, disc pdusetup ssc mode denied, disc pdusetup identity conflict, disc pdusetup pdutype unsupported, disc pdusetup pdutype denied, disc pdusetup snssai\_denied, disc pdusetup dnn denied, disc\_pdusetup\_iwf\_denied, disc\_pdusetup\_subscription\_denied, disc\_pdusetup\_dnn\_not\_supported, disc pdusetup dnn not supported in slice, disc pdusetup network failure, disc pdusetup pdu sess does not exist, disc init chg data err, disc pdusetup ip alloc failed, disc pdusetup static ip alloc failed, disc pdusetup pdu fetch failure, disc pdusetup udm reg failed, disc pdusetup udm sub fetch failure, disc pdusetup udm sub fetch resp failed, disc pdusetup udm sub notify failed, disc pdusetup upf setup cause not accepted, disc pdusetup secondary auth failed, disc pdusetup secondary auth resp failed, disc pdusetup sm\_cxt\_invalid, disc\_pdusetup\_sm\_cxt\_invalid\_ie, disc\_pdusetup\_sm\_cxt\_sess\_id\_err, disc pdusetup sm cxt invalid json, disc pdusetup sm cxt n1 process failed, disc pdusetup sm cxt man param missing, disc pdusetup pcf create exchg failure, disc pdusetup pcf create rsp failure, disc pdusetup rm exchg failure, disc pdusetup rm rsp failure, disc pdusetup pcf update exchg failure, disc pdusetup pcf update rsp failure, disc chf data exchg failure, disc chf data rsp failure, disc pdusetup upf setup exchg failure, disc pdusetup upf setup rsp failure, disc pdusetup n1n2 transfer exchg failure, disc pdusetup  $n1n2$  transfer rsp failure, disc pdusetup n2 setup failed, disc pdusetup ue init release, disc pdusetup amf assign ebi failure, disc pdusetup upf modify exchg failure, disc pdusetup upf modify rsp failure, disc pdusetup upf modify failed, disc pdusetup upf serv data nill, disc pdusetup upf dl tunnel info not found, disc pdusetup upf tunnel id not found, disc pdusetup upf mod gnb tun params failed, disc pdusetup upf mod rsra tun params failed, disc pdusetup upf mod tun param tos-failed, disc pdusetup smf mop offline, disc pdusetup sm context nssai not supported, disc pdusetup sm\_context\_network\_failure, disc\_pdusetup\_lbo\_rejected, disc\_pdusetup\_home\_route\_not\_supported, disc\_pdusetup\_internal\_error, disc pdusetup plmn not supported, disc pdurel amf sends ue not found, disc pdusetup dnn missing, disc pdusetup udm\_dnn\_missing, disc\_pdusetup\_resource\_mgr\_rsp\_failed, disc pdusetup apply wps failed, disc pdurel ue init release, disc pdurel amf init release, disc pdurel amf init release 404, disc pdurel amf init release mod req, disc pdurel pcf reconciliation, disc rel chf err, disc pdurel pcf init release, disc pdurel udm\_init\_release, disc\_pdurel\_gnb\_init\_release, disc\_pdurel\_smf\_init\_release,

disc\_pdurel\_upf\_init\_association\_release, disc\_pdurel\_radius\_init\_release, disc pdurel upf init path failure, disc pdurel upf recovered, disc pdurel config change, disc\_db\_conflict\_release, disc\_pdurel\_pcf\_reconciliation, disc\_n2ho\_n4\_modify\_failed, disc\_n2ho\_failure, disc\_n2ho\_guard\_timer\_expiry, disc\_n2ho\_idft\_timer\_expiry, disc\_n26\_4g\_5g\_ho\_n4\_modify\_failed, disc\_n26\_4g\_5g\_im\_mobility\_n4\_modify\_failed, disc\_pdumodify\_context\_not\_found, disc pdumodify invalid pdu sess identity, disc pdurelease invalid pdu sess identity, disc\_pduim\_context\_not\_found, disc\_n26\_4g\_5g\_ho, disc\_n26\_5g\_4g\_ho, disc\_n26\_5g\_4g\_ho\_timer\_expired\_post\_exec, disc\_n26\_4g\_5g\_ho\_udm\_reg\_failed, disc\_n26\_5g\_4g\_ho\_mbr\_failed, disc\_pdusetup\_upf\_rule\_creation\_mod\_failure, disc\_non3gpp\_utn\_5g\_ho, disc\_5gtonon3gpp\_utn\_ho, disc\_4g\_non3gpp\_utn\_ho, disc\_non3gpp\_utn\_4g\_ho, disc\_enb\_wifi\_ho\_failed, disc\_utn3gpp\_5g\_ho\_failed, disc\_sess\_report\_srsr\_pdu\_sess\_rel, disc\_pdn\_ue\_init\_release, disc\_pdn\_mme\_init\_release, disc pdn chf reconciliation, disc pdn pcf reconciliation, disc pdn pcf init release, disc\_pdn\_pcf\_fallback, disc\_pdn\_udm\_init\_release, disc\_pdn\_chf\_init\_release, disc\_pdn\_upf\_init\_release, disc\_admin\_init\_release, disc\_sess\_time\_exp\_release, disc\_sess\_cp\_idle\_time\_exp\_release, disc session recreate, disc gtpc peer pathfail, disc gtpc peer restart, disc upf init path failure, disc transaction timedout, disc upf recovered, disc sgw ctx failure, disc pdn internal release, disc\_reason\_unknown,, disc\_pdnsetup\_iwk\_5gs\_flag\_false, disc\_pdnsetup\_pduid\_init\_failed, disc\_pdnsetup\_csr\_invalid, disc\_pdnsetup\_udm\_reg\_failed, disc\_pdnsetup\_udm\_reg\_req\_create\_failed, disc\_pdnsetup\_udm\_rpc\_failed, disc\_pdnsetup\_udm\_dnn\_missing, disc\_pdnsetup\_udm\_reg\_resp\_failed, disc\_pdnsetup\_udm\_sub\_fetch\_failed, disc\_pdnsetup\_udm\_sub\_fetch\_resp\_failed, disc pdnsetup udm sub notify failed, disc pdnsetup udm sub notify resp failed, disc\_pdnsetup\_udm\_sgw\_u\_teid\_missing, disc\_pdnsetup\_secondary\_auth\_failed, disc pdnsetup secondary auth resp failed, disc pdnsetup pcf create failed, disc\_pdnsetup\_pcf\_create\_resp\_failed, disc\_pdnsetup\_pcf\_update\_req\_create\_failed, disc\_pdnsetup\_pcf\_update\_exchg\_failed, disc\_pdnsetup\_pcf\_update\_resp\_failed, disc pdnsetup resource mgr exchg failed, disc pdnsetup resource mgr resp failed, disc pdnsetup upf sess setup exchg failed, disc pdnsetup upf sess setup resp failed, disc\_pdnsetup\_upf\_sgw\_tunnelid\_error, disc\_pdnsetup\_upf\_local\_fteid\_error, disc\_pdnsetup\_ssc\_mode\_denied, disc\_pdnsetup\_pdu\_type\_denied, disc\_pdnsetup\_pdu\_type\_not\_supported, disc\_pdnsetup\_ssc\_mode\_not\_supported, disc\_pdnsetup\_subscription\_denied, disc\_pdnsetup\_smf\_mop\_offline, disc\_pdnsetup\_plmn\_not\_supported, disc pdnsetup non5gcapableue not allowed, disc pdnsetup default flow only timeout, disc\_affinity\_add\_error, disc\_pdnsetup\_sgwctx\_brr\_data\_invalid, disc\_ue\_int\_n1\_5g\_sm\_status, disc\_pdu\_ctx\_not\_found, disc\_internal\_affinity\_add\_error, upf\_sess\_report\_gter\_pdn\_sess\_rel, upf\_sess\_report\_srir\_pdn\_sess\_rel, upf\_sess\_report\_spter\_pdn\_sess\_rel, upf\_sess\_report\_srsr\_pdn\_sess\_rel, upf\_sess\_report\_erir\_pdn\_sess\_rel, upf\_sess\_report\_upir\_pdn\_sess\_rel, disc sess report srsr pdn sess rel, disc originating Entity request timed out, disc new pdn type due to single addr bearer only, disc new pdn type due to network preference, disc\_pdnsetup\_dnn\_missing\_or\_unknown, disc\_request\_timeout\_at\_originating\_entry, disc\_pdusetup\_integrity\_protected\_mdr\_not\_acceptable, disc\_pdnsetup\_upip\_status\_req\_denied\_in\_rat

#### **SMF EBI Stats Category**

#### **smf\_ebi\_stats**

Description: Stats for the EBI Assignement Sample Query: 'smf\_ebi\_stats{status="success"}' Labels:

• Label: procedure type

Label Description: The procedure type associated with an call flow procedure

Example: pdusetup\_ebi\_assignment

• Label: status

Label Description: status of EBI Assignment

Example: attempted, success, failures

# **SMF IPAM Address Events Current Counter Category**

#### **IPAM\_address\_allocations\_current**

Description: Current state of SMF IPAM Address allocations

Sample Query: 'IPAM\_address\_allocations\_current{dnn="dnn1",servingArea="area1",nssai="slice1",pool="p1",allocationType="dynamic",addressType="IPv4",upf="dp1",grInstId="1"}'

Labels:

• Label: dnn

Label Description: name of the dnn associated with the request

Example: Any string

• Label: servingArea

Label Description: name of the serving area associated with the request

Example: Any string

• Label: nssai

Label Description: name of the nssai associated with the request Example: Any string

• Label: pool

Label Description: name of the pool associated with the request Example: Any string

• Label: allocationType

Label Description: type of allocation associated with the request Example: static/dynamic

• Label: addressType

Label Description: address type associated with the request Example: IPv4/IPv6PD

• Label: upf

Label Description: upf identifier associated with the request Example: Any string

• Label: grInstId Label Description: GR Instance ID Example: 1 or 2

# **SMF IPAM Address Events Total Counter Category**

#### **IPAM\_address\_events\_total**

Description: Total number of SMF IPAM Address events

Sample Query:

'IPAM\_address\_events\_total{dnn="dnn1",servingArea="area1",nssai="slice1",pool="p1",eventType="Allocation",allocationType="dynamic",addressType="IPv4",upf="dp1",grInstId="1"}'

Labels:

• Label: dnn

Label Description: name of the dnn associated with the request

Example: Any string

• Label: servingArea

Label Description: name of the serving area associated with the request

Example: Any string

• Label: nssai

Label Description: name of the nssai associated with the request Example: Any string

• Label: pool

Label Description: name of the pool associated with the request Example: Any string

• Label: eventType

Label Description: type of event associated with the request Example: Allocation/Release

• Label: allocationType

Label Description: type of allocation associated with the request Example: static/dynamic

• Label: addressType

Label Description: address type associated with the request Example: IPv4/IPv6PD

• Label: upf

Label Description: upf identifier associated with the request Example: Any string
• Label: grInstId Label Description: GR Instance ID Example: 1 or 2

# **SMF IPAM Chunk Events Current Counter Category**

#### **IPAM\_chunk\_allocations\_current**

Description: Current state of SMF IPAM Address Chunk allocations

```
Sample Query:
```
'IPAM\_chunk\_allocations\_current{dnn="dnn1",servingArea="area1",nssai="slice1",pool="p1",addressType="IPv4",upf="dp1",grInstId="1",forRemoteSmf="true"}'

Labels:

• Label: dnn

Label Description: name of the dnn associated with the request

Example: Any string

• Label: servingArea

Label Description: name of the serving Area associated with the request Example: Any string

• Label: nssai

Label Description: name of the nssai associated with the request Example: Any string

• Label: pool

Label Description: name of the pool associated with the request Example: Any string

• Label: addressType

Label Description: address type associated with the request Example: IPv4/IPv6PD

• Label: upf

Label Description: upf identifier associated with the request Example: Any string

• Label: grInstId

Label Description: GR Instance ID Example: 1 or 2

• Label: forRemoteSmf

Label Description: Indicates if chunk is reserved for Remote SMF Example: true/false

# **SMF IPAM Chunk Events Total Counter Category**

#### **IPAM\_chunk\_events\_total**

Description: Total number of SMF IPAM Address Chunk events

Sample Query:

'IPAM\_chunk\_events\_total{dnn="dnn1",servingArea="area1",nssai="slice1",pool="p1",eventType="Allocation",addressType="IPv4",upf="dp1",grInstId="1",forRemoteSmf="true"}'

Labels:

• Label: dnn

Label Description: name of the dnn associated with the request

Example: Any string

• Label: servingArea

Label Description: name of the serving area associated with the request

Example: Any string

• Label: nssai

Label Description: name of the nssai associated with the request Example: Any string

• Label: pool

Label Description: name of the pool associated with the request Example: Any string

• Label: eventType

Label Description: type of event associated with the request

Example: Allocation/Release

• Label: addressType

Label Description: address type associated with the request Example: IPv4/IPv6PD

• Label: upf

Label Description: upf identifier associated with the request Example: Any string

• Label: grInstId

Label Description: GR Instance ID

Example: 1 or 2

• Label: forRemoteSmf

Label Description: Indicates if chunk is reserved for Remote SMF Example: true/false

# **SMF N1 Message Stats Category**

#### **smf\_n1\_message\_stats**

Description: Stats for N1 Messages

```
Sample Query: 'smf_n1_message_stats{procedure_type="pcf_req_pdu_sess_mod"}'
```
Labels:

• Label: procedure type

Label Description: The procedure type associated with an call flow procedure

Example: pdu sess create, ue req pdu sess mod, smf req pdu sess mod, pcf req pdu sess mod, udm\_req\_pdu\_sess\_mod, gnb\_req\_pdu\_sess\_mod, ue\_req\_pdu\_sess\_rel, smf\_req\_pdu\_sess\_rel, pcf req pdu sess rel, amf req pdu sess rel, udm req pdu sess rel, gnb req pdu sess rel, chf\_req\_pdu\_sess\_rel, admin\_req\_pdu\_sess\_rel, ue\_req\_active\_to\_idle, ue\_req\_idle\_to\_active, nw req service active, upf notify downlink data,

xn\_path\_switch,pdn\_sess\_create,pdn\_5g\_4g\_handover,pcf\_req\_ded\_brr\_create, pcf\_req\_ded\_brr\_delete, pcf req\_ded\_brr\_mod, n2\_handover, xn\_handover, n26\_4g\_to\_5g\_handover, n26\_4g\_to\_5g\_im\_mobility, pdu im, pdn sess create, pcf req ded brr create, pcf req ded brr delete, pcf req ded brr mod, pcf initiated pdn detach, smf\_initiated pdn\_detach, upf\_initiated\_pdn\_detach, smf\_eps\_fb

• Label: direction

Label Description: Direction of N1 message

Example: outbound, inbound

• Label: message type

Label Description: The N1 message type

Example: pdu\_session\_establishment\_reject, pdu\_session\_release\_request, pdu\_session\_modification\_command\_reject, pdu\_session\_modification\_reject, pdu\_session\_release\_reject, 5g\_sm\_status\_msg\_release, 5g\_sm\_status\_msg\_no\_action, 5g\_sm\_status\_msg\_invalid\_pti

• Label: n1\_cause

Label Description: N1 cause assosiated with the message

Example: OPERATOR\_DETERMINED\_BARRING, INSUFFICIENT\_RESOURCES, MISSING\_OR\_UNKNOWN\_DNN, UNKNOWN\_PDU\_SESSION\_TYPE, USER\_AUTHENTICATION\_OR\_AUTHORIZATION\_FAILED, REQUEST\_REJECTED\_UNSPECIFIED, SERVICE\_OPTION\_NOT\_SUPPORTED, REQUESTED\_SERVICE\_OPTION\_NOT\_SUBSCRIBED, SERVICE OPTION TEMPORARILY OUT OF ORDER, PTI\_ALREADY\_IN\_USE, REGULAR\_DEACTIVATION, NETWORK\_FAILURE, REACTIVATION\_REQUESTED, SEMANTIC\_ERROR\_IN\_THE\_TFT\_OPERATION, SYNTACTICAL\_ERROR\_IN\_THE\_TFT\_OPERATION, INVALID\_PDU\_SESSION\_IDENTITY, SEMANTIC\_ERRORS\_IN\_PACKET\_FILTER, SYNTACTICAL\_ERROR\_IN\_PACKET\_FILTER, OUT OF LADN SERVICE AREA, PTI\_MISMATCH, PDU\_SESSION\_TYPE\_IPV4\_ONLY\_ALLOWED,PDU\_SESSION\_TYPE\_IPV6\_ONLY\_ALLOWED, PDU\_SESSION\_DOES\_NOT\_EXIST, INSUFFICIENT\_RESOURCES\_FOR\_SPECIFIC\_SLICE\_AND\_DNN, NOT SUPPORTED SSC\_MODE, INSUFFICIENT\_RESOURCES\_FOR\_SPECIFIC\_SLICE, MISSING\_OR\_UNKNOWN\_DNN\_IN\_A\_SLICE, INVALID\_PTI\_VALUE,

MAXIMUM\_DATA\_RATE\_PER\_UE\_FOR\_USER\_PLANE\_INTEGRITY\_PROTECTION\_IS\_TOO\_LOW, SEMANTIC ERROR IN THE QOS OPERATION, SYNTACTICAL\_ERROR\_IN\_THE\_QOS\_OPERATION, INVALID\_MAPPED\_EPS\_BEARER\_IDENTITY, SEMANTICALLY\_INCORRECT\_MESSAGE, INVALID\_MANDATORY\_INFORMATION, MESSAGE TYPE NON EXISTENT OR NOT IMPLEMENTED, MESSAGE\_TYPE\_NOT\_COMPATIBLE\_WITH\_THE\_PROTOCOL\_STATE, INFORMATION\_ELEMENT\_NON\_EXISTENT\_OR\_NOT\_IMPLEMENTED, CONDITIONAL\_IE\_ERROR, MESSAGE\_NOT\_COMPATIBLE\_WITH\_THE\_PROTOCOL\_STATE, PROTOCOL\_ERROR\_UNSPECIFIED

### **SMF N2 Message Stats Category**

#### **smf\_n2\_message\_stats**

Description: Stats for N2 Messages

Sample Query: 'smf\_n2 message\_stats{procedure\_type="pcf\_req\_pdu\_sess\_mod"}'

Labels:

• Label: procedure\_type

Label Description: The procedure type associated with an call flow procedure

Example: pdu\_sess\_create, ue\_req\_pdu\_sess\_mod, smf\_req\_pdu\_sess\_mod, pcf\_req\_pdu\_sess\_mod, udm req pdu sess mod, gnb req pdu sess mod, ue req pdu sess rel, smf req pdu sess rel, pcf req pdu sess rel, amf req pdu sess rel, udm req pdu sess rel, gnb req pdu sess rel, chf req pdu sess rel, admin req pdu sess rel, ue req active to idle, ue req idle to active, nw req service active, upf notify downlink data,

xn\_path\_switch,pdn\_sess\_create,pdn\_5g\_4g\_handover,pcf\_req\_ded\_brr\_create, pcf\_req\_ded\_brr\_delete, pcf req\_ded\_brr\_mod, n2\_handover, xn\_handover, n26\_4g\_to\_5g\_handover, n26\_4g\_to\_5g\_im\_mobility, pdu im, pdn sess create, pcf req ded brr create, pcf req ded brr delete, pcf req ded brr mod, pcf\_initiated\_pdn\_detach, smf\_initiated\_pdn\_detach, upf\_initiated\_pdn\_detach, smf\_eps\_fb

• Label: direction

Label Description: Direction of N2 message

Example: outbound, inbound

• Label: n2\_Ngap\_ie\_type

Label Description: The N2 Ngap IE type

Example: N2\_PDU\_SESSION\_RESOURCE\_RELEASE\_COMMAND\_TRANSFER, N2\_PDU\_SESSION\_PATH\_SWITCH\_REQUEST\_TRANSFER, N2\_INVALID\_OR\_UNSUPPORTED\_NGAP\_IE\_TYPE, N2\_PDU\_SESSION\_PATH\_SWITCH\_REQUEST\_SETUP\_FAILED\_TRANSFER, N2\_PDU\_SESSION\_RESOURCE\_SETUP\_UNSUCCESS\_TRANSFER, N2\_PDU\_SESSION\_RESOURCE\_NOTIFY\_RELEASED\_TRANSFER, N2\_PDU\_SESSION\_RESOURCE\_MODIFY\_UNSUCCESS\_TRANSFER, N2\_PDU\_SESSION\_HANDOVER\_REQUEST\_ACK\_TRANSFER, N2\_PDU\_SESSION\_HANDOVER\_RESOURCE\_ALLOC\_UNSUCCESS\_TRANSFER, N2\_INVALID\_OR\_UNSUPPORTED\_NGAP\_TYPE, N2\_PDU\_SESSION\_RESOURCE\_SETUP\_RESPONSE\_TRANSFER

• Label: n2 cause group

Label Description: The N2 Cause Group

Example: NgapCauseGroupEnum\_RadioNetworkCause, NgapCauseGroupEnum\_TransportLayerCause, NgapCauseGroupEnum\_NASCause, NgapCauseGroupEnum\_ProtocolCause, NgapCauseGroupEnum\_MiscCause, NgapCauseGroupEnum\_NgapCauseGroupDummy

• Label: n2\_cause

Label Description: N2 cause assosiated with the message

Example: NgapCauseEnum\_RadioNetwork\_DummyEnum, NgapCauseEnum\_RadioNetwork\_Unspecified, NgapCauseEnum\_RadioNetwork\_TXnRELOCOverall\_expiry, NgapCauseEnum\_RadioNetwork\_Successful\_handover, NgapCauseEnum\_RadioNetwork\_Release\_due\_to\_NG\_RAN\_generated\_reason, NgapCauseEnum\_RadioNetwork\_Release\_due\_to\_5GC\_generated\_reason, NgapCauseEnum\_RadioNetwork\_Handover\_cancelled, NgapCauseEnum\_RadioNetwork\_Partial\_handover, NgapCauseEnum\_RadioNetwork\_Handover\_failure\_in\_target\_5GC\_NG\_RAN\_node\_or\_target\_system, NgapCauseEnum\_RadioNetwork\_Handover\_target\_not\_allowed, NgapCauseEnum\_RadioNetwork\_TNGRELOCoverall\_expiry, NgapCauseEnum\_RadioNetwork\_TNGRELOCprep\_expiry, NgapCauseEnum\_RadioNetwork\_Cell\_not\_available, NgapCauseEnum\_RadioNetwork\_Unknown\_target\_ID, NgapCauseEnum\_RadioNetwork\_No\_radio\_resources\_available\_in\_target\_cell, NgapCauseEnum\_RadioNetwork\_Unknown\_local\_UE\_NGAP\_ID, NgapCauseEnum\_RadioNetwork\_Inconsistent\_remote\_UE\_NGAP\_ID, NgapCauseEnum\_RadioNetwork\_Handover\_desirable\_for\_radio\_reasons, NgapCauseEnum\_RadioNetwork\_Time\_critical\_handover, NgapCauseEnum\_RadioNetwork\_Resource\_optimisation\_handover, NgapCauseEnum\_RadioNetwork\_Reduce\_load\_in\_serving\_cell, NgapCauseEnum\_RadioNetwork\_User\_inactivity, NgapCauseEnum\_RadioNetwork\_Radio\_connection\_with\_UE\_lost, NgapCauseEnum\_RadioNetwork\_Radio\_resources\_not\_available, NgapCauseEnum\_RadioNetwork\_Invalid\_QoS\_combination, NgapCauseEnum\_RadioNetwork\_Failure\_in\_the\_radio\_interface\_procedure, NgapCauseEnum\_RadioNetwork\_Interaction\_with\_other\_procedure, NgapCauseEnum\_RadioNetwork\_Unknown\_PDU\_Session\_ID, NgapCauseEnum\_RadioNetwork\_Unknown\_QoS\_Flow\_ID, NgapCauseEnum\_RadioNetwork\_Multiple\_PDU\_Session\_ID\_Instances, NgapCauseEnum\_RadioNetwork\_Multiple\_QoS\_Flow\_ID\_Instances, NgapCauseEnum\_RadioNetwork\_Encryption\_and\_or\_integrity\_protection\_algorithms\_not\_supported, NgapCauseEnum\_RadioNetwork\_NG\_intra\_system\_handover\_triggered, NgapCauseEnum\_RadioNetwork\_NG\_inter\_system\_handover\_triggered, NgapCauseEnum\_RadioNetwork\_Xn\_handover\_triggered, NgapCauseEnum\_RadioNetwork\_Not\_supported\_5QI\_value, NgapCauseEnum\_RadioNetwork\_UE\_context\_transfer, NgapCauseEnum\_RadioNetwork\_IMS\_voice\_EPS\_fallback\_or\_RAT\_fallback\_triggered, NgapCauseEnum\_RadioNetwork\_UP\_integrity\_protection\_not\_possible, NgapCauseEnum\_RadioNetwork\_UP\_confidentiality\_protection\_not\_possible, NgapCauseEnum\_RadioNetwork\_Slice\_not\_supported, NgapCauseEnum\_RadioNetwork\_UE\_in\_RRC\_INACTIVE\_state\_not\_reachable, NgapCauseEnum\_RadioNetwork\_Redirection,

NgapCauseEnum\_RadioNetwork\_Resources\_not\_available\_for\_the\_slice, NgapCauseEnum\_RadioNetwork\_UE\_maximum\_integrity\_protected\_data\_rate\_reason, NgapCauseEnum\_RadioNetwork\_Release\_due\_to\_CN\_detected\_mobility, NgapCauseEnum\_RadioNetwork\_N26\_Interface\_Not\_Available, NgapCauseEnum\_RadioNetwork\_Release\_Due\_To\_Pre\_Emption, NgapCauseEnum\_Transport\_resource\_unavailable, NgapCauseEnum\_Transport\_Unspecified, NgapCauseEnum\_Nas\_Normal\_release, NgapCauseEnum\_Nas\_Authentication\_failure, NgapCauseEnum\_Nas\_Deregister, NgapCauseEnum\_Nas\_Nas\_Unspecified, NgapCauseEnum\_Protocol\_Transfer\_syntax\_error, NgapCauseEnum\_Protocol\_Abstract\_syntax\_error\_reject, NgapCauseEnum\_Protocol\_Abstract\_syntax\_error\_ignore\_and\_notify, NgapCauseEnum\_Protocol\_Message\_not\_compatible\_with\_receiver\_state, NgapCauseEnum\_Protocol\_Semantic\_error, NgapCauseEnum\_Protocol\_Abstract\_syntax\_error\_falsely\_constructed\_message, NgapCauseEnum\_Protocol\_Proto\_Unspecified, NgapCauseEnum\_Misc\_Control\_processing\_overload, NgapCauseEnum\_Misc\_Not\_enough\_user\_plane\_processing\_resources, NgapCauseEnum\_Misc\_Hardware\_failure, NgapCauseEnum\_Misc\_O\_M\_intervention, NgapCauseEnum\_Misc\_Unknown\_PLMN, NgapCauseEnum\_Misc\_Unspecified, NgapCauseEnum\_UP\_integrity\_protection\_not\_possible, NgapCauseEnum\_Encryption\_and\_or\_integrity\_protection\_algorithms\_not\_supported

• Label: n2\_fail\_reason

Label Description: N2 failure reason

Example: None, N2 Decode Failed, Invalid N2 Container, upfServData is Nil, DL TunnelInfo is Not Found, UPF Tunnel ID lookup Failed, UPF MOD GNB Tunnel Params Failed, UPF MOD RSRA Tunnel Params Failed, UPF MOD Apply WPS Failed, MOD Tunnel LI Params Failed, Qos Mod Info Failed, Missing N2 SM Info, PDU Context Not Found, Default QFI (1) present in failed QosFlowList, RSRA Tunnel Recreation Failed For HO, Update QER Rule Map Failed, Rollback N2 Failed, Invalid Cause N2 SM Info, Mandatory IE incorrect in N2 SM Info, Xn HO Tobe Switch Flag Is Not Set in SmContextUpdateData, Invalid QFI List in PathSwitchRequest, QoS Flow Accepted List not found in XnHO, at least one Qfi to be accepted, PDU Session is Not Established, Missing T-gNB DL UP TunnelInfo, Missing S-gNB DL UP TunnelInfo, Default QFI is present in the Failed QFI List, N4 Session Modification failed, SLA Timeout

# **SMF Node Manager Stats Category**

#### **smf\_service\_node\_mgr\_stats**

Description: Stats for SMF Node Manager

Sample Query: 'smf service node mgr stats{ip req type="ip-alloc"}'

Labels:

• Label: upf ep key

Label Description: UPF Endpoint Key

Example: IP String Value

• Label: first nodemgr inst

Label Description: First Nodemgr instance ID

Example: unsigned integer

• Label: second nodemgr inst

Label Description: Second Nodemgr instance ID

Example: unsigned integer

• Label: error

Label Description: Error in case of Node Mgr failure

Example: None, Both associated nodemgr instances are down, Second nodeMgr down and First NodeMgr responded with SmfRspFailure, Second nodeMgr down and First NodeMgr failed with IpcError, First NodeMgr responded with SmfRspFailure, First NodeMgr failed with IpcError, Second NodeMgr failed with IpcError, Second NodeMgr responded with SmfRspFailure

• Label: retransmit

Label Description: Is retransmit message

Example: true, false

• Label: ip\_req\_type

Label Description: Type of IP request

Example: ip-alloc, ip-dealloc, ip-static, ip-static-subscription, ip-static-radius

• Label: pdu\_type

Label Description: pdu connection type

Example: ipv4, ipv6, ipv4v6, unknown

# **SMF PCSCF Server Stats Category**

#### **smf\_pcscf\_server\_stats**

Description: Stats for SMF PCSCF Server

Sample Query: 'smf pcscf server stats{PrimaryIPv4="1.2.3.4"}'

Labels:

• Label: PrimaryIPv4

Label Description: Primary PCSCF IPV4 address

Example: 1.2.3.4

• Label: SecondaryIPv4

Label Description: Secondary PCSCF IPV4 address

Example: 1.2.3.4

• Label: TertiaryIPv4

Label Description: Tertiary PCSCF IPV4 address Example: 1.2.3.4

• Label: PrimaryIPv6

Label Description: Primary PCSCF IPV6 address

Example: IPv6 IP

• Label: SecondaryIPv6

Label Description: Secondary PCSCF IPV6 address

Example: IPv6 IP

• Label: TertiaryIPv6

Label Description: Tertiary PCSCF IPV6 address Example: IPv6 IP

• Label: ResolvedFrom Label Description: Info used to resolve PCSCF Address Example: DNS, LocalConfig

### **SMF PDU Status Category**

#### **smf\_service\_counters**

Description: The current count of SMF pdu sessions

```
Sample Query: 'smf_service_counters{pdu_state="all_pdu"}'
```
Labels:

• Label: pdu\_state

Label Description: PDU session status indicated by N3 UPF tunnel status

Example: all\_pdu, idle, connected

• Label: rat\_type

Label Description: RAT Type of the Session

Example: EUTRA, NR, WLAN, rat\_type\_unknown

• Label: dnn

Label Description: Dnn configured in dnn-policy, also can have virtual\_dnn if configured, separated by #

Example: intershat, intershat#cisco.com

• Label: roaming status

Label Description: Roaming status of the subscriber session

Example: visitor-lbo, visitor-hr, roamer, homer, none

• Label: ssc\_mode

Label Description: SSC Mode of the session

Example: ssc\_mode\_1, ssc\_mode\_2, ssc\_mode\_3, ssc\_mode\_unknown

• Label: flow\_type

Label Description: Indicates whether it's total bearer or dedicated bearer

Example: dedicated\_bearer, total\_bearer

# **SMF Procedure Category**

#### **smf\_service\_stats**

Description: SMF call flow procedure counters

Sample Query: 'smf service stats{procedure type="pdu sess create"}'

Labels:

• Label: procedure type

Label Description: The procedure type associated with an call flow procedure

Example: pdu\_sess\_create, ue\_req\_pdu\_sess\_mod, smf\_req\_pdu\_sess\_mod, pcf\_req\_pdu\_sess\_mod, udm\_req\_pdu\_sess\_mod, gnb\_req\_pdu\_sess\_mod, ue\_req\_pdu\_sess\_rel, smf\_req\_pdu\_sess\_rel, pcf req pdu sess rel, amf req pdu sess rel, udm req pdu sess rel, gnb req pdu sess rel, chf req pdu sess rel, admin req pdu sess rel, ue req active to idle, ue req idle to active, nw req service active, upf notify downlink data, xn\_path\_switch,pdn\_sess\_create,pdn\_5g\_4g\_handover,pcf\_req\_ded\_brr\_create, pcf\_req\_ded\_brr\_delete, pcf\_req\_ded\_brr\_mod, n2\_handover, xn\_handover, n26\_4g\_to\_5g\_handover, n26\_4g\_to\_5g\_im\_mobility, pdu im, pdn sess create, pcf req ded brr create, pcf req ded brr delete, pcf req ded brr mod,

pcf initiated pdn detach, smf initiated pdn detach, upf initiated pdn detach, smf eps fb, misc pdu sess rel

• Label: status

Label Description: call flow procedure counter

Example: attempted, success, failures

• Label: pdu\_type

Label Description: pdu connection type

Example: ipv4, ipv6, ipv4v6, unknown

• Label: dnn

Label Description: Dnn configured in dnn-policy, also can have virtual\_dnn if configured, separated by #

Example: intershat, intershat#cisco.com

• Label: reason

Label Description: Reason for failure status. For sucessess and attempted it will be Empty

Example: proc\_pdu\_not\_established, proc\_pdu\_ctx\_not\_found, n2ho\_ie\_validation\_failed, n2ho\_n4\_ho\_preparing\_failed, n2ho\_n4\_ho\_prepared\_failed, n2ho\_n4\_ho\_completed\_failed, n2ho ho cancelled, n2ho resource alloc unsuccess transfer, n2ho invalid state, n2ho preparation unsuccess transfer, n2ho n1n2 transfer failure, n2ho dft intra amf, n2ho dft inter amf, n2ho idft intra amf, n2ho idft inter amf, n2ho default flow failed, n2ho\_n2\_decode\_failiure, n2ho\_chf\_update\_failure, n2ho\_invalid\_response,

xnho\_tobe\_switched\_flag\_not\_set, xnho\_dl\_tunnel\_info\_not\_found, xnho\_invalid\_accepted\_qfi\_list, xnho\_n4\_modification\_failed, xnho\_n1n2\_transfer\_failure//NotUsedtoberemoved, xnho\_n2\_decode\_failiure, xnho\_pdu\_state\_error, n26ho\_4g\_5g\_n1n2\_transfer\_failure, n26ho\_4g\_5g\_invalid\_state, n26ho\_4g\_5g\_n4\_failed\_prepared\_state, n26ho\_4g\_5g\_resource\_alloc\_unsuccess\_transfer, n26ho\_4g\_5g\_timedout\_in\_post\_exec\_state, n26ho\_4g\_5g\_n4\_failed\_completed\_state, n26ho\_4g\_5g\_handover\_cancelled, n26ho\_4g\_5g\_send\_n4mod\_failed\_preparing\_state, n26ho\_4g\_5g\_n4mod\_rsp\_failed\_preparing\_state, n26ho\_4g\_5g\_n4mod\_rsp\_timeout\_preparing\_state, n26ho\_4g\_5g\_im\_mobility\_send\_n4mod\_failed, n26ho\_4g\_5g\_im\_mobility\_n4mod\_rsp\_failed, n26ho\_4g\_5g\_im\_mobility\_n4mod\_rsp\_timeout, n26ho\_4g\_5g\_invalid\_eps\_pdn\_connlist, n26ho\_4g\_5g\_udm\_reg\_failed, n26ho\_4g\_5g\_dft, n26ho\_4g\_5g\_idft, n26ho\_5g\_4g\_dft, n26ho\_5g\_4g\_idft, n26ho\_5g\_4g\_ctxrtrive\_rec\_for\_4g\_session, n26ho\_5g\_4g\_handover\_cancel, n26ho\_4g\_5g\_no\_eps\_5gs\_continuity, n26ho\_default\_flow\_failed, n26ho\_n2\_decode\_failiure, n26ho\_chf\_update\_failure, n26im\_mobility\_4g\_5g\_no\_eps\_5gs\_continuity, n26im\_mobility\_4g\_5g\_default\_eps\_bearer\_inactive, pduim\_n1n2\_transfer\_failure, pduim\_n2\_setup\_response\_failure, pduim\_n1n2\_txfr\_failure\_notification, pduim\_n4\_modification\_failed, pduim\_misc\_error, pduim\_n1n2ack\_decode\_error, pduim\_n1n2ack\_unhndl\_cause, pduim\_n1n2ack\_unhndl\_rsp\_code, pduim\_n1n2ack\_unhndl\_prb\_cause, pduim\_suspended\_procedure, pduim\_amf\_ctx\_not\_found, pduim\_internal\_error, pduim\_upstate\_not\_in\_deactivated\_state, pduim\_pdu\_access\_type\_mismatch, pduim\_pdu\_gnb\_tunnel\_not\_available, pduim\_pdu\_n4\_deactivated\_state, pduim\_sla\_timer\_expired, pduim\_temp\_reject\_max\_retry, upf\_failure, pcf\_failure, idft\_release\_failure, access\_4g\_already, idft\_setup\_failure, mbr\_setup\_failure, sgw\_failure, udm registration failure, udm subscription fetch failure, udm subscribe notify failure, udm\_update\_notify\_failure, aaa\_subscribe\_auth\_failure, pcf\_create\_failure, pcf\_update\_failure, charging data failure, no rule matched, invalid protocol, invalid dst mask, invalid src mask, invalid\_5qi, invalid\_arp, invalid\_other, internal\_error, invalid\_ebi, invalid\_framed\_ipv6\_pfx\_length, invalid\_acct\_sess\_id\_radius\_dm, reason\_unknown, invalid\_rat\_type, session\_associated\_to\_online\_chf, session not in state, unknown, n4 release failed, gtpu peer path failed, rel received for non 5g session, qfi failed to setup, utn3gppto5gho n4 failed completed state, utn3gppto5gho\_n4\_failed\_prepared\_state, utn3gppto5gho\_resource\_alloc\_unsuccess\_transfer, utn3gppto5gho\_invalid\_state, utn3gppto5gho\_policy\_update\_failure, utn3gppto5gho\_charging\_update\_failure, utn3gppto5gho\_n1n2\_transfer\_failure, utn3gppto5gho\_pcf\_update\_failed\_post\_ho, utn3gppto5gho\_chf\_update\_failed\_post\_ho, utn3gppto5gho\_n4\_failed\_post\_ho, utn3gppto5gho\_del\_bearer\_failed, utn3gppto5gho\_partial\_flow\_failure, utn3gppto5gho\_default\_flow\_failed, utn3gppto5gho\_eps\_fallback, utn3gppto5gho\_setup\_unsuccess\_transfer, utn3gppto5gho\_fail\_due\_n2msg\_rsp\_not\_rcvd, utn3gppto5gho\_ctxt\_create\_res\_failure, utn3gppto5gho\_invalid\_ctxt\_create\_req, utn3gpp\_epsfallback\_failed\_during\_5g\_4g\_ho, utn3gpp\_epsfallback\_failed\_guard\_timer\_expiry, nr to untrusted wifi invalid sess state, nr to untrusted wifi invalid json, nr to untrusted wifi invalid paa, nr to untrusted wifi invalid msg, nr to untrusted wifi pcf failed, nr\_to\_untrusted\_wifi\_n40\_failed, nr\_to\_untrusted\_wifi\_n4\_failed, nr\_to\_untrusted\_wifi\_pcf\_failed\_post\_cb, nr\_to\_untrusted\_wifi\_n40\_failed\_post\_cb, nr\_to\_untrusted\_wifi\_n4\_failed\_post\_cb, nr\_to\_untrusted\_wifi\_cbr\_failed, nr\_to\_untrusted\_wifi\_ubr\_failed, nr\_to\_untrusted\_wifi\_cb\_res\_failed, nr to untrusted wifi n1n2 release failed, nr to untrusted wifi n4 failed post ho, nr\_to\_untrusted\_wifi\_pcf\_update\_failed\_post\_ho, nr\_to\_untrusted\_wifi\_chf\_update\_failed\_post\_ho, nr to untrusted wifi sla\_timer\_expired, nr to untrusted wifi\_dbr\_failed, enb\_to\_untrusted\_wifi\_to\_enb\_ho\_reject, enb\_to\_untrusted\_wifi\_to\_enb\_invalid\_sess\_state, enb\_to\_untrusted\_wifi\_to\_enb\_invalid\_json, enb\_to\_untrusted\_wifi\_to\_enb\_invalid\_paa, enb to untrusted wifit to enb invalid msg, enb to untrusted wifit to enb udm failed, enb to untrusted wifi to enb pcf failed, enb to untrusted wifi to enb n40 failed, enb\_to\_untrusted\_wifi\_to\_enb\_n4\_failed, enb\_to\_untrusted\_wifi\_to\_enb\_pcf\_failed\_post\_cb,

enb\_to\_untrusted\_wifi\_to\_enb\_mbr\_failed, enb\_to\_untrusted\_wifi\_to\_enb\_n4\_failed\_post\_mbr, enb\_to\_untrusted\_wifi\_to\_enb\_n40\_failed\_post\_cb, enb\_to\_untrusted\_wifi\_to\_enb\_n4\_failed\_post\_cb, enb\_to\_untrusted\_wifi\_to\_enb\_n40\_failed\_post\_db, enb\_to\_untrusted\_wifi\_to\_enb\_pcf\_failed\_post\_db, enb\_to\_untrusted\_wifi\_to\_enb\_cbr\_failed, enb\_to\_untrusted\_wifi\_to\_enb\_dbr\_failed, enb\_to\_untrusted\_wifi\_to\_enb\_ubr\_failed, dsr\_target\_rat\_rejected, upip\_req\_denied\_in\_rat, nr\_to\_untrusted\_wifi\_upip\_status\_req\_denied\_in\_rat

• Label: emergency call

Label Description: Flag indicating if it is an emergency call

Example: true, false

• Label: rat\_type

Label Description: RAT Type of the Session

Example: EUTRA, NR, WLAN, rat\_type\_unknown

• Label: roaming status

Label Description: Roaming status of the subscriber session

Example: visitor-lbo, visitor-hr, roamer, homer, none

• Label: up\_state

Label Description: Userplane connection status of the session

Example: UpState\_None, UpState\_Establishing, UpState\_Activating, UpState\_Activated, UpState\_Deactivating, UpState\_Deactivated, UpState\_Modifying, UpState\_Deleting, UpState\_Deleted

• Label: qos\_5qi

Label Description: 5Qi applicable for the QoS flow

Example: 1, 2, 5

• Label: always on

Label Description: always on status

Example: enable, disable

• Label: dcnr

Label Description: UE DCNR status

Example: enable, disable

• Label: smf\_current\_procedure

Label Description: Current Procedure Name for Message Level Stats

Example: DedBearerProc, eps\_fb\_ded\_brr, ue\_req\_ded\_brr\_mod, udm\_req\_ded\_brr\_mod, smf\_req\_ded\_brr\_del, upf\_req\_ded\_brr\_del, mme\_req\_ded\_brr\_del, mme\_req\_ded\_brr\_mod, pcf\_req\_ded\_brr\_mod, pcf\_req\_ded\_brr\_create, pcf\_req\_ded\_brr\_delete

• Label: fourg\_only\_ue

Label Description: Only 4g capable UE flag

Example: true, false

• Label: pra

Label Description: Presence Reporting Area Information

Example: enable, none

• Label: upip\_active

Label Description: UPIP activated for the session or not

Example: true, false

# **SMF Procedure Collision Category**

#### **smf\_procedure\_collision**

Description: Total number of procedures collided

Sample Query: sum (smf\_procedure\_collision) by (smf\_current\_procedure, smf\_current\_state, smf\_new\_procedure, smf\_current\_procedure\_action)

Labels:

• Label: smf\_current\_procedure

Label Description: Current Procedure Name

Example: PDU Session Release - SMF initiated, PDU 5G to 4G Handover, PDU Session Modify - PCF initiated, PDU UE Sync Procedure, PDU Idle Mode Entry - RAN initiated

• Label: smf\_current\_state

Label Description: Current Procedure State

Example: DEDICATED BEARER: Await N7 Policy Update, PDN5G4GHO: Await UPF Modify Response, 4G RELEASE: Idle, MODIFY: Await N2 Update, RELEASE: Await PCF Delete, SETUP: Post UPF Modify

• Label: smf\_new\_procedure

Label Description: New Procedure Name

Example: PDU Session Release - SMF initiated, PDU 5G to 4G Handover, PDU Session Modify - PCF initiated, PDU UE Sync Procedure, PDU Idle Mode Entry - RAN initiated

• Label: smf\_current\_procedure\_action

Label Description: Current Procedure Action on Collision

Example: Ignore, Suspend, Resume, Abort, Cleanup, Continue, Ready, INVALID ACTION

# **SMF Procedure Total Time Statistics Category**

#### **smf\_procedure\_seconds**

Description: Total number of seconds taken to complete the procedure

Sample Query: 'smf\_procedure\_seconds{smf\_proc\_status="Aborted"}' Labels:

• Label: smf\_proc\_type

Label Description: Procedure Name

Example: PDU Session Release - SMF initiated, PDU 5G to 4G Handover, PDU Session Modify - PCF initiated, PDU UE Sync Procedure, PDU Idle Mode Entry - RAN initiated

• Label: smf proc\_status

Label Description: Procedure Status

Example: Queued, Running, Aborted, Suspended, Invalid, Cleanedup, RequireSuspend, RequireCleanup, RequireAbort, ProcStatusComplete, Unknown

### **SMF Protocol Message Counters Category**

#### **smf\_proto\_udp\_msg\_total**

Description: SMF Protocol message statistics

Sample Query: 'smf\_proto\_udp\_msg\_total{message\_direction="inbound",nf\_type="amf"}'

Labels:

• Label: message name

Label Description: name of N4 interface message

Example: n4\_session\_establishment\_req, n4\_session\_establishment\_res, n4\_session\_modification\_req, n4\_session\_modification\_res, n4\_session\_report\_req, n4\_session\_report\_res, n4\_session\_deletion\_req, n4 session deletion res, n4 association setup req, n4 association setup res, n4 association update req, n4\_association\_update\_res, n4\_association\_release\_req, n4\_association\_release\_res,

n4\_prime\_pfd\_management\_req, n4\_prime\_pfd\_management\_res, n4\_heartbeat\_req, n4\_heartbeat\_res, n4\_node\_report\_req, n4\_node\_report\_res

• Label: message\_direction

Label Description: direction of message from SMF perspective

Example: inbound, outbound

• Label: status

Label Description: status of message processing

Example: accepted, denied, discarded

# **SMF RAN Failed Statistics Category**

#### **smf\_ran\_failed\_flows**

Description: Stats for the failed QFIs sent in UE Sync

```
Sample Query: 'smf_ran_failed_flows{procedure_type="pdu_ue_sync_proc"}'
```
Labels:

• Label: procedure type

Label Description: The procedure type associated with an call flow procedure

Example: pdu\_ue\_sync\_proc

• Label: reason

Label Description: The reason associated with failure

Example: qfi\_failed\_to\_setup

# **SMF RSRA Statistics Category**

#### **smf\_service\_rsra\_stats**

Description: Stats for SMF Service RSRA

Sample Query: 'smf\_service\_rsra\_stats{rat\_type="NR"}'

Labels:

• Label: procedure type

Label Description: The RSRA procedure type

Example: router advt solicit request, router advt unsolicit request, router solicit request

• Label: status

Label Description: status of RSRA

Example: failed, sent, retransmit, received

• Label: rat\_type

Label Description: Type of the radio access associated with the request Example: EUTRA, NR, WLAN, rat\_type\_unknown

• Label: upf ep key

Label Description: UPF Endpoint Key

Example: IP String Value

• Label: reason

Label Description: reason for the failed status

Example: userplane\_error, ho\_in\_progress, ipc\_failed, userplane\_error, encode\_failed, decode\_failed

# **SMF Secondary RAT Usage Report Stats Category**

#### **smf\_secondary\_rat\_usage\_report\_stats**

Description: Stats for SMF Secondary RAT Usage Report Sample Query: 'smf\_secondary\_rat\_usage\_report\_stats{rat\_type="NR"}' Labels:

• Label: status

Label Description: Status of Sec RAT Usage Report

#### Example: ReceivedFromSgw

• Label: reason

Label Description: The reason associated with status

Example: success

• Label: rat\_type

Label Description: Type of the radio access associated with the request

Example: NR

• Label: ebi

Label Description: ebi number as string

Example: unsigned int as string or NA

• Label: qfi

Label Description: qfi number as string Example: unsigned int as string or NA

# **SMF Service Node Report Stats Category**

#### **smf\_service\_node\_report\_stats**

Description: Stats for SMF Service Node Report

```
Sample Query: 'smf_service_node_report_stats{procedure_type="upf_node_report_pdu_sess_rel"}'
Labels:
```
• Label: procedure type

Label Description: The SMF procedure type

Example: upf\_node\_report\_pdu\_sess\_rel, upf\_node\_report\_pdn\_sess\_rel

• Label: status

Label Description: Status of SMF Service Node Report

Example: attempted, failures, success

• Label: pdu type

Label Description: pdu connection type

Example: ipv4, ipv6, ipv4v6, unknown

• Label: rat\_type

Label Description: Type of the radio access associated with the request Example: EUTRA, NR, WLAN, rat\_type\_unknown

• Label: up state

Label Description: Userplane connection status of the session

Example: UpState\_None, UpState\_Establishing, UpState\_Activating, UpState\_Activated, UpState\_Deactivating, UpState\_Deactivated, UpState\_Modifying, UpState\_Deleting, UpState\_Deleted

• Label: peer\_gtpu\_ep\_key

Label Description: GTP Peer

Example: IP String

• Label: upf\_endpoint

Label Description: UPF Endpoint

Example: IP String Value

# **SMF Service Resource Management Stats Category**

#### **smf\_service\_resource\_mgmt\_stats**

Description: SMF Service Resource Management Stats

Sample Query:

```
'smf_service_resource_mgmt_stats{ip_req_type="ip-alloc",pdu_type="ipv4",dnn="dnn1"}'
```
Labels:

• Label: ip\_req\_type

Label Description: Type of IP request

Example: ip-alloc, ip-dealloc, ip-static, ip-static-subscription, ip-static-radius

• Label: procedure type

Label Description: The procedure type associated with an call flow procedure

Example: pdu\_sess\_create, ue\_req\_pdu\_sess\_mod, smf\_req\_pdu\_sess\_mod, pcf\_req\_pdu\_sess\_mod, udm\_req\_pdu\_sess\_mod, gnb\_req\_pdu\_sess\_mod, ue\_req\_pdu\_sess\_rel, smf\_req\_pdu\_sess\_rel, pcf req pdu sess rel, amf req pdu sess rel, udm req pdu sess rel, gnb req pdu sess rel, chf req pdu sess rel, admin req pdu sess rel, ue req active to idle, ue req idle to active, nw req service active, upf notify downlink data,

xn\_path\_switch,pdn\_sess\_create,pdn\_5g\_4g\_handover,pcf\_req\_ded\_brr\_create, pcf\_req\_ded\_brr\_delete, pcf req\_ded\_brr\_mod, n2\_handover, xn\_handover, n26\_4g\_to\_5g\_handover, n26\_4g\_to\_5g\_im\_mobility, pdu im, pdn sess create, pcf req ded brr create, pcf req ded brr delete, pcf req ded brr mod, pcf initiated pdn detach, smf initiated pdn detach, upf initiated pdn detach, smf eps fb, Cleanuplocal

• Label: status

Label Description: status of resource management request

Example: attempted, success, failures

• Label: pdu type

Label Description: pdu connection type

Example: ipv4, ipv6, ipv4v6, unknown

• Label: dnn

Label Description: name of the dnn associated with the request

Example: Any string

• Label: emergency call

Label Description: Flag indicating if it is an emergency call

Example: true, false

• Label: rat\_type

Label Description: Type of the radio access associated with the request

Example: EUTRA, NR, WLAN, rat\_type\_unknown

# **SMF Session Counters Category**

#### **smf\_session\_counters**

Description: SMF current active Session counters

#### Sample Query:

```
'smf session counters{rat type="NR",pdu type="ipv4",dnn="dnn1",ssc mode="ssc mode 1"}'
```
#### Labels:

• Label: rat\_type

Label Description: Type of the radio access associated with the request

Example: EUTRA, NR, WLAN, rat type unknown

• Label: pdu\_type

Label Description: pdu connection type

Example: ipv4, ipv6, ipv4v6, unknown

• Label: dnn

Label Description: Dnn configured in dnn-policy, also can have virtual dnn if configured, separated by #

Example: intershat, intershat#cisco.com

• Label: ssc\_mode

Label Description: Type of ssc mode associated with the request

Example: ssc\_mode\_1, ssc\_mode\_2, ssc\_mode\_3, ssc\_mode\_unknown

• Label: always on

Label Description: always on status

Example: enable, disable

• Label: dcnr

Label Description: UE DCNR status

Example: enable, disable

• Label: emergency\_call

Label Description: Flag indicating if it is an emergency call Example: true, false

• Label: fourg only ue

Label Description: Only 4g capable UE flag

Example: true, false

• Label: unauthenticated supi

Label Description: indicates if SUPI is unauthenticated Example: true, false

• Label: pra

Label Description: Presence Reporting Area Information Example: enable, none

• Label: roaming status

Label Description: Roaming status of the subscriber session Example: visitor-lbo, visitor-hr, roamer, homer, none

# **SMF Session Statistics Category**

#### **smf\_session\_stats**

Description: SMF Session stats counters

### Sample Query:

'smf\_session\_stats{rat\_type="NR",pdu\_type="ipv4",dnn="dnn1",ssc\_mode="ssc\_mode\_1",status="attempted"}'

Labels:

• Label: rat\_type

Label Description: Type of the radio access associated with the request

Example: EUTRA, NR, WLAN, rat\_type\_unknown

• Label: pdu type

Label Description: pdu connection type

Example: ipv4, ipv6, ipv4v6, unknown

• Label: dnn

Label Description: Dnn configured in dnn-policy, also can have virtual\_dnn if configured, separated by #

Example: intershat, intershat#cisco.com

• Label: ssc\_mode

Label Description: Type of ssc mode associated with the request

Example: ssc\_mode\_1, ssc\_mode\_2, ssc\_mode\_3, ssc\_mode\_unknown

• Label: status

Label Description: PDU session status indicated at SMF

Example: attempted, success, setup

• Label: roaming status

Label Description: Roaming status of the subscriber session

Example: visitor-lbo, visitor-hr, roamer, homer, none

# **SMF Start Procedure Statistics Category**

#### **smf\_procedure\_start**

Description: Total number of procedures started

Sample Query: 'smf\_procedure\_start{smf\_proc\_type="PDN Connect"}'

Labels:

• Label: smf\_proc\_type

Label Description: Procedure Name

Example: PDU Session Release - SMF initiated, PDU 5G to 4G Handover, PDU Session Modify - PCF initiated, PDU UE Sync Procedure, PDU Idle Mode Entry - RAN initiated

# **SMF Stop Procedure Statistics Category**

#### **smf\_procedure\_stop**

Description: Total number of procedures stopped

Sample Query: 'smf\_procedure\_stop{smf\_proc\_type="PDU Session Establishment"}'

Labels:

• Label: smf\_proc\_type

Label Description: Procedure Name

Example: PDU Session Release - SMF initiated, PDU 5G to 4G Handover, PDU Session Modify - PCF initiated, PDU UE Sync Procedure, PDU Idle Mode Entry - RAN initiated

• Label: smf proc\_status

Label Description: Procedure Status

Example: Queued, Running, Aborted, Suspended, Invalid, Cleanedup, RequireSuspend, RequireCleanup, RequireAbort, ProcStatusComplete

### **SMF Timeout Statistics Category**

#### **smf\_timeout\_stats**

Description: SMF Timeout stats

Sample Query: 'smf\_timeout\_stats{timeout\_type="SessionSetupTimeout"}'

Labels:

• Label: timeout type

Label Description: SMF Timeout type

Example: SessionSetupTimeout, SessionCallflowTimeout, SessionEpsFbTimeout, SessionPolicyRevalTimeout, SessionRsRaAdvTime, SessionModifyTimeout, SessionReleaseTimeout, SessionN2HoTimeout, SessionImTimeout, SessionDedBearerTimeout, SessionPdnSetupTimeout, SessionPdnDisconnectTimeout, SessionPdnModifyTimeout, SessionPduIdftTimeout, SessionPdu5G4GHandover, SessionNrToUnTrustWifiHOTimeout, Session4GWifi4GHOTimeout, SessionWifiTo4GHoMBReqTimeout, SessionRouterSolicitTimeout, SessionUsageReportTimeout, SessionPathSwitchTimeout, SessionN1N2RetryAfter, SessionPDUIMN1N2RetryAfter, SessionN2HoIdftTimeout, SessionN26HoIdftTimeout, SessionAbsoluteTimeout, SessionIwfN26IdftTimeout, SessionDedBrrReEstTimer, SessionDedBrrDelayTimer, Session4G5GN26Timeout, SessionN1N2RetryTimeout, SessionN1N2RetransTimeout, SessionPDUIMResumeTimeout, SessionUrrOutOfOrderWaitTimeout, SessionPduRelCmdRetryTimeout, SessionUnTrustWiFiToNrHOTimeout, SessionUbrRetryTimer, SessionDbrRetryTimer, SessionPduUeSyncTimeout, SessionAmfChangeGuardTimeout, SessionPduSetupProcSLA, SessionPduImProcSLA, ProcedureSlaTimeout, SessionN2HOProcSLA, SessionCatchAllTimeout, SessionIdleTimeout, SessionCpIdleTimeout, SessionTempRejectHoTimeout, SessionDefaultFlowOnlyTimeout, SessionErirDelayTimeout

### **SMF Total Procedure Count Category**

#### **smf\_procedure\_total**

Description: Total number of procedures executed

Sample Query: 'smf\_procedure\_total{smf\_proc\_status="Running"}'

Labels:

• Label: smf\_proc\_type

Label Description: Procedure Name

Example: PDU Session Release - SMF initiated, PDU 5G to 4G Handover, PDU Session Modify - PCF initiated, PDU UE Sync Procedure, PDU Idle Mode Entry - RAN initiated

• Label: smf\_proc\_status

Label Description: Procedure Status

Example: Queued, Running, Aborted, Suspended, Invalid, Cleanedup, RequireSuspend, RequireCleanup, RequireAbort, ProcStatusComplete, Unknown

## **SMF Total Timedout Procedure Count Category**

#### **smf\_procedure\_timeout**

Description: Total number of procedures executed more than 10sec

Sample Query: 'smf\_procedure\_timeout{smf\_proc\_status="Running"}'

Labels:

• Label: smf\_proc\_type

Label Description: Procedure Name

Example: PDU Session Release - SMF initiated, PDU 5G to 4G Handover, PDU Session Modify - PCF initiated, PDU UE Sync Procedure, PDU Idle Mode Entry - RAN initiated

• Label: smf proc\_status

Label Description: Procedure Status

Example: Queued, Running, Aborted, Suspended, Invalid, Cleanedup, RequireSuspend, RequireCleanup, RequireAbort, ProcStatusComplete, Unknown

### **SMF Total Timeout Procedure Time Category**

#### **smf\_procedure\_timeout\_seconds**

Description: Total number of seconds taken by procedures executed more than 10sec

Sample Query: 'smf\_procedure\_timeout\_seconds{smf\_proc\_status="Running"}'

Labels:

• Label: smf\_proc\_type

Label Description: Procedure Name

Example: PDU Session Release - SMF initiated, PDU 5G to 4G Handover, PDU Session Modify - PCF initiated, PDU UE Sync Procedure, PDU Idle Mode Entry - RAN initiated

• Label: smf\_proc\_status

Label Description: Procedure Status

Example: Queued, Running, Aborted, Suspended, Invalid, Cleanedup, RequireSuspend, RequireCleanup, RequireAbort, ProcStatusComplete, Unknown

### **SMF Total Unhandled Event Statistics Category**

#### **smf\_procedure\_unhndl\_event**

Description: Total number of unhandled events per procedure type

Sample Query: 'smf procedure unhndl event{smf proc type="PDU Session Release - SMF initiated"}' Labels:

• Label: smf\_proc\_type

Label Description: Procedure Name

Example: PDU Session Release - SMF initiated, PDU 5G to 4G Handover, PDU Session Modify - PCF initiated, PDU UE Sync Procedure, PDU Idle Mode Entry - RAN initiated

• Label: message type

Label Description: Type of Request/Response Message associated with Unhandled Event

Example: N11SmContextUpdateSuccess, N11EbiAssignmentReq, N4HeartBeatFailure, S5CreateSessRsp, NLiSubscriberQueryReq, RadiusCoaDisconnectReq, N7SmPolicyUpdateSuccess

• Label: smf\_current\_state

Label Description: Current Procedure State

Example: DEDICATED BEARER: Await N7 Policy Update, PDN5G4GHO: Await UPF Modify Response, 4G RELEASE: Idle, MODIFY: Await N2 Update, RELEASE: Await PCF Delete, SETUP: Post UPF Modify

• Label: guard timer

Label Description: This is a check for Guard Timeout. TRUE if Guard Timer has expired, else FALSE Example: TRUE, FALSE

# **SMF Total Unhandled Transaction Statistics Category**

#### **smf\_procedure\_unhndl\_trans**

Description: Total number of unhandled transactions per procedure type

Sample Query: 'smf\_procedure\_unhndl\_trans{message\_type="RadiusCoaDisconnectReq"}'

Labels:

• Label: smf\_proc\_type

Label Description: Procedure Name

Example: PDU Session Release - SMF initiated, PDU 5G to 4G Handover, PDU Session Modify - PCF initiated, PDU UE Sync Procedure, PDU Idle Mode Entry - RAN initiated

• Label: message type

Label Description: Type of Request/Response Message associated with Unhandled Transaction

Example: N11SmContextUpdateSuccess, N11EbiAssignmentReq, N4HeartBeatFailure, S5CreateSessRsp, NLiSubscriberQueryReq, RadiusCoaDisconnectReq, N7SmPolicyUpdateSuccess

• Label: smf\_current\_state

Label Description: Current Procedure State

Example: DEDICATED BEARER: Await N7 Policy Update, PDN5G4GHO: Await UPF Modify Response, 4G RELEASE: Idle, MODIFY: Await N2 Update, RELEASE: Await PCF Delete, SETUP: Post UPF Modify

• Label: guard timer

Label Description: This is a check for Guard Timeout. TRUE if Guard Timer has expired, else FALSE Example: TRUE, FALSE

# **SMF User Plane Session Counters Category**

#### **smf\_up\_session\_counters**

Description: SMF current active User Plane Sessions

Sample Query: 'smf\_up\_session\_counters{pdu\_type="ipv4",dnn="dnn1",ssc\_mode="ssc\_mode\_1"}' Labels:

• Label: rat\_type

Label Description: Type of the radio access associated with the request

Example: EUTRA, NR, WLAN, rat\_type\_unknown

• Label: pdu\_type

Label Description: pdu connection type

Example: ipv4, ipv6, ipv4v6, unknown

• Label: dnn

Label Description: name of the dnn associated with the request Example: Any string

• Label: ssc\_mode

Label Description: Type of ssc mode associated with the request Example: ssc\_mode\_1, ssc\_mode\_2, ssc\_mode\_3, ssc\_mode\_unknown

### **UDM Message Failure Action Stats Category**

#### **smf\_udm\_msg\_fail\_action**

Description: Stats for UDM Message Failure Action

Sample Query: 'smf\_udm\_msg\_fail\_action{udm\_msg="UdmRegistration"}'

Labels:

• Label: udm\_msg

Label Description: Type of UDM Message

Example: UdmRegistration, UdmDeregistration, UdmSmSubscription, UdmSubscribeToNotify, UdmUnSubscribeToNotify

• Label: udm\_failure\_action

Label Description: Action taken on UDM Message failure

Example: ignore, continue, terminate

• Label: udm\_end\_point

Label Description: UDM Endpoint

Example: IP String

# **UDP Request Total Message Stats Category**

#### **smf\_service\_udp\_req\_msg\_total**

Description: Stats for Total UDP Request Messages

Sample Query: 'smf service udp req msg total{status="attempted"}'

Labels:

• Label: message\_type

Label Description: Type of UDP Message

Example: N4SessionEstablishmentReq

• Label: upf endpoint

Label Description: UPF Endpoint

Example: IP String Value

• Label: status

Label Description: Status of UDP Message

Example: attempted, success, failures

• Label: trans type

Label Description: Transmission type of UDP Message

Example: trans\_type\_origin, trans\_type\_reselected

• Label: cause\_code

Label Description: Causecode of UDP Message

Example: Reserved, Request\_Accepted, Request\_Rejected\_Unspecified, Session\_Ctx\_Not\_Found, Mandatory\_IE\_Missing, Cond\_IE\_Missing, Invalid\_Length, Mandatory\_IE\_Incorrect, Invalid\_FW\_Policy, Invalid\_FTEID\_Alloc\_Opt, No\_Established\_PFCP\_Assc, Rule\_Creation\_Mod\_Failure, PFCP\_Entity\_In\_Congestion, No\_Resource\_Available, Service\_Not\_Supported, System\_failure, No\_Response, Duplicate\_Userplane\_Id, OutOfRange\_Userplane\_Id

### **UPF Selection Stats Category**

#### **upf\_selection\_stats**

Description: Stats for the UPF Selection

Sample Query: 'upf\_selection\_stats{upf\_selection\_type="preferred"}'

Labels:

• Label: upf\_selection\_type

Label Description: Type of UPF Selection

Example: preferred

• Label: upf\_fqdn

Label Description: FQDN of the UPF selected

Example: string

• Label: status

Label Description: Status the UPF selected

Example: attempted, failed

• Label: reason

Label Description: Reason for status of the UPF selected

Example: upf\_not\_associated, upf\_profile\_not\_found, upf\_not\_active

• Label: dnn

Label Description: name of the dnn associated with the request Example: Any string

• Label: rat\_type

Label Description: Type of the radio access associated with the request Example: EUTRA, NR, WLAN, rat\_type\_unknown

• Label: pdu session type

Label Description: PDU Session type

Example: ip-alloc, ip-dealloc, ip-static

- Label: pdu\_subscription\_type Label Description: PDU Subscription type Example: ip-alloc, ip-dealloc, ip-static
- Label: snssai Label Description: SNSSAI of the session having sd and sst Example: sd: < string> sst: < uint>

# **udp-proxy**

# **udp-proxy Metrics Reference**

# **UDP-Proxy BGP Routes Count Category**

#### **upd\_proxy\_bgp\_routes\_count**

Description: UDP Proxy BGP routes added count

Sample Query: 'upd\_proxy\_bgp\_routes\_count{service\_name="udp-proxy", status="success"}' Labels:

• Label: status

Label Description: Status of message while sending or receiving Example: success, failed

# **UDP-Proxy messages Category**

#### **udp\_proxy\_msg\_total**

Description: UDP Proxy message counters being recieved or sent

Sample Query: 'udp\_proxy\_msg\_total{message\_name="radius\_request", message\_direction="inbound", status="success"}'

Labels:

• Label: message\_name

Label Description: UDP messages coming via udp-proxy service

Example: radius\_request, radius\_response, heartbeat\_request, heartbeat\_response

• Label: message direction

Label Description: Message being sent or being received

Example: inbound, outbound

• Label: status

Label Description: Status of message while sending or receiving Example: success, failed